$2^{\text{mix}}$ 

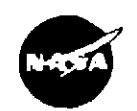

**NATIONAL AERONAUTICS AND SPACE ADMINISTRATION**

Copy No.<br> $502$ 

# **EARTH RESOURCES LABORATORY**

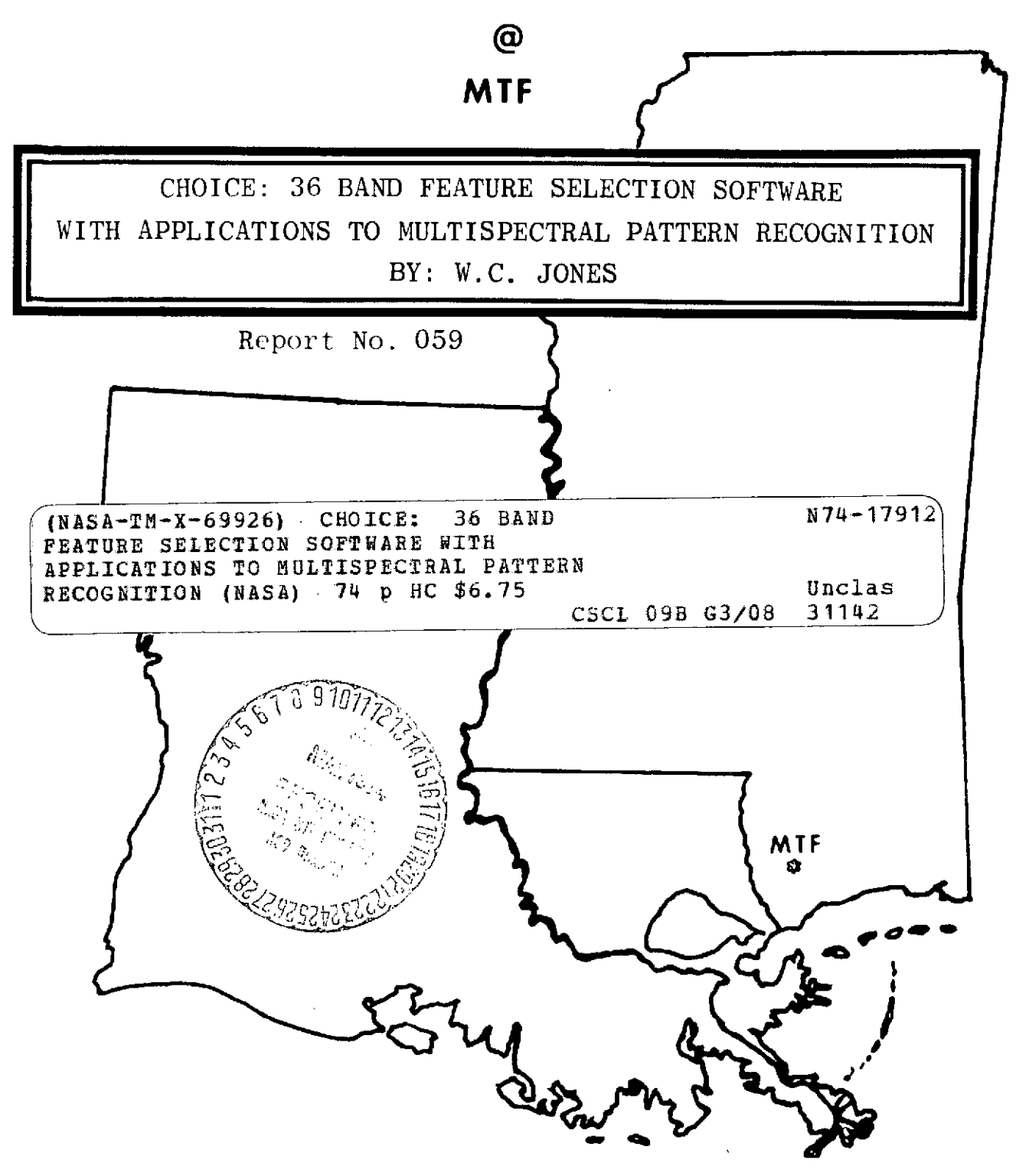

**LYNDON B. JOHNSON SPACE CENTER**

CHOICE: 36 Band Feature Selection Software with Applications to Multispectral Pattern Recognition

*!*

BY: W.C. Jones

### CHOICE: 36 Band Feature Selection Software with Applications to Multispectral Pattern Recognition

#### ABSTRACT

Often a pattern recognition system is broken into two parts - feature selection and classification. This note deals with feature selection. In 1971, the Earth Resources Laboratory (ERL) received a version of the Purdue pattern recognition software (LARSYSAA). ERL was preparing to process the very large quantities of data as output by the Bendix 24 channel scanner. Eppler's Digital Table Look-up Classifier (DTL) was being implemented at ERL primarily because of its speed advantage. The Purdue feature selection program was quite useful but was limited to twelve features (or channels) and did not select channel subsets in a manner suggested by Eppler to be used with his table look-up classifier. He suggested using a different subset of channels for each material (class), i.e., the subset which is best suited for detecting a particular material.

Feature selection software has been developed at ERL that is capable of inputting up to 36 channels and selecting channel subsets according to several criteria based on divergence. One of the criterion used is compatible with the table look-up classifier requirements. The software indicates which channel subset best "separates" (based on average divergence) each class from all other classes. The software employs an exhaustive search technique, and designing the software such that computer time did not become prohibitive was a major goal. A typical task to select the "best" 4 of 22 channels for 12 classes takes 9 minutes on a Univac 1108 computer.

 $\hat{H}^{\pm}$ 

## Table of Contents

 $\sim$  )

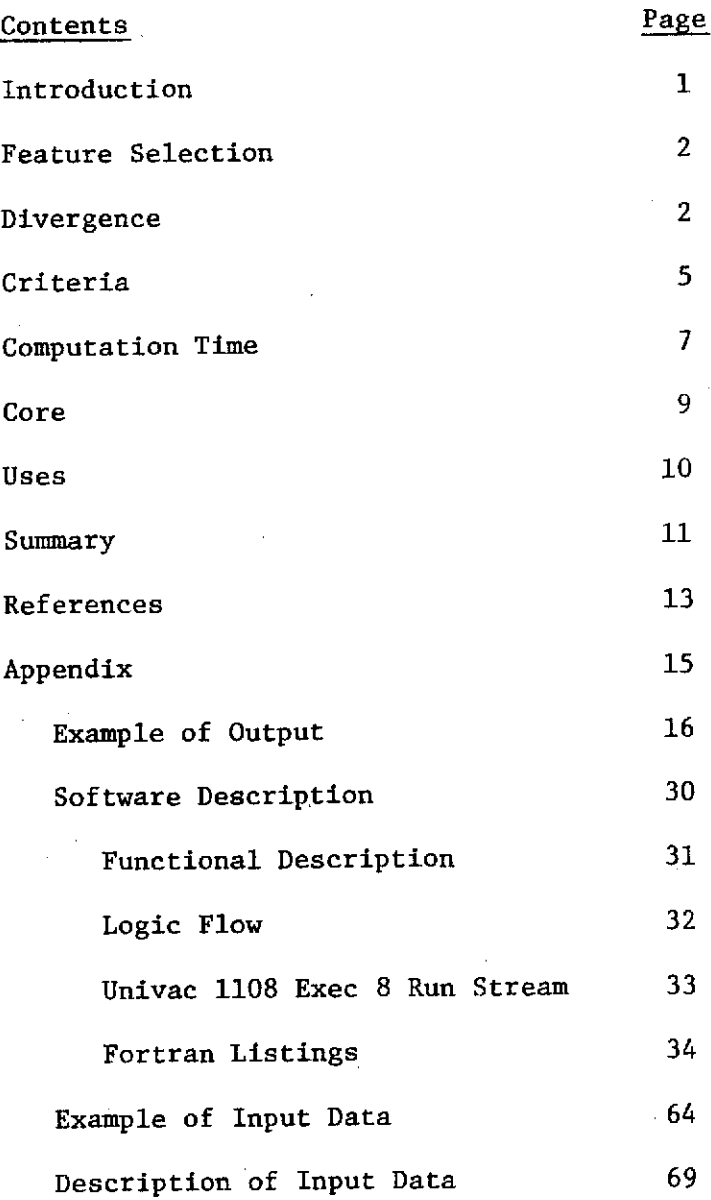

 $\dddot{ii}$ 

### INTRODUCTION

A pattern recognition system is often broken into two parts - feature selection and classification. This note deals with feature selection. (For a much more detailed discussion of pattern recognition and feature selection, see [1, 11, 12].) In 1971, the Earth Resources Laboratory (ERL) received a version of the pattern recognition software LARSYSAA. This software was originally developed by the Laboratory for Application of Remote Sensing (LARS) at Purdue University. The system is well-known and is described by Landgrebe [8] and Ratcliff [16].

ERL was preparing to process the very large quantities of data as output by the Bendix 24 channel scanner [19]. Eppler's Digital Table Lookup Classifier (DTL) was being implemented at ERL primarily because of its speed advantage [4]. The LARSYSAA feature selection program (\$SELECT) was quite useful, but it was limited to 12 channels and did not rank the channel subsets in a manner suggested by Eppler, i.e., by the four channels which were best suited for detecting a particular material (class). It was necessary to develop feature selection software which would handle more than 12 channels and would rank them in a manner more compatible with the DTL. This software- CHOICE - is coded completely in Fortran V and runs on a Univac 1108 computer. The maximum number of classes and channels are currently set at 32 and 24 respectively and the program uses less than 32K, i.e., 32,000 Univac 1108 computer words. These limits are not fixed. More details can be found in the discussions under Computation Time and Core.

#### FEATURE SELECTION

A brief description of the notions of pattern recognition and feature selection as they are often applied in processing multispectral scanner data follows.

A series of n measurements are made on an object. This series could be composed of measurements of intensity of spectral radiation in n bands (channels) of a multispectral scanner. A series of measurements on an object can be considered an n-dimensional observation vector. Given m multivariate normal populations (classes), we are to decide to which class the observation vector most likely belongs. In general, it is not practical to use all n measurements in making this decision (classification) because of computer time constraints. We want to select some subset k of n channels which will enable us to classify the data in an accurate manner. Often there are many subsets to choose from. For example, the DTL requires that  $k=4$  and in working with 24 channel scanner data, there are more than  $10,000$ possible channel subsets -  $\begin{pmatrix} 24 \\ 4 \end{pmatrix}$ . We use divergence to help us choose a channel subset.

#### DIVERGENCE

All of the criteria used by CHOICE are based on divergence. The application of divergence to feature selection was proposed by Marill and Green [10], and an interesting discussion on the subject is given by Fu [11]. Divergence is given a very general definition by Kullback [7] and is based on considerations from information theory. Kullback argues that divergence is an appropriate "distance" between arbitrary distributions and asserts it to be "a measurement of the difficulty of discriminating" between two distributions 17, 10]. In the case of two multivariate normal populations with

equal covariance matrices, it can be shown that the probability of classification error is a monotonically decreasing function of divergence [11]. In the less restricted case of more than two populations with unequal covariance matrices, there is experimental support for using divergence [10].

Criteria based on divergence have come under attack because they have not been explicitly expressed in terms of probability of error in the more general cases. Further, specific examples can be cited where the average pairwise divergence criterion does not yield the minimum probability of error [6, 15]. Although these criticisms are valid, criteria based on divergence have proved to be a useful guide in working with multispectral scanner data and in attempting to improve classification results.

In the case of several multivariate normal populations (classes), **Lbe** pairwise divergence between class i and class j reduces to:

$$
J_{ij} = \frac{1}{2} tr \left\{ (K_i - K_j) (K_j^{-1} - K_i^{-1}) \right\} + \frac{1}{2} tr \left( u_i - u_j \right)^T (K_i^{-1} + K_j^{-1}) (u_i - u_j) \tag{1}
$$

where:

tr - trace T - transpose ui - kxl mean vector of class i  $K_i$  - kxk covariance matrix of class i  $K_1^{-1}$  - inverse of the covariance matrix of class i

CHOICE actually computes the quantity  $D_{i,j}$ , where  $D_{i,j} = 2(J_{i,j})$ .

Figure **1** illustrates some simple examples of class pairs and their associated divergences. The data from which these statistics were calculated were acquired by an aircraft borne 12 channel multispectral scanner.

$$
f_i(x) = \frac{1}{\sqrt{2\pi} \sigma_i} e^{-\frac{1}{2} \left(\frac{x - \mu_i}{\sigma_i}\right)^2}
$$

Class

 $\overline{\mathbf{3}}$ 

 $\neq$ 

 $\mu_i$  -mean response 170.0 174.9 177.8 182.3  $\sigma_i$  -std.deviation 2.6 2.2 1.8 2.1

 $\overline{\mathbf{s}}$ 

Y

Pairwise Divergences

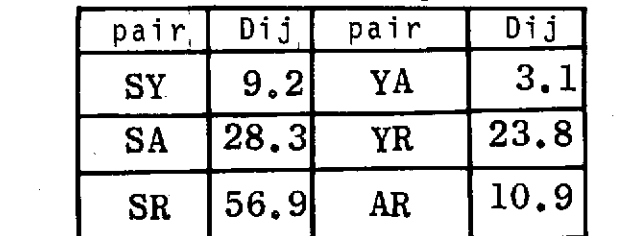

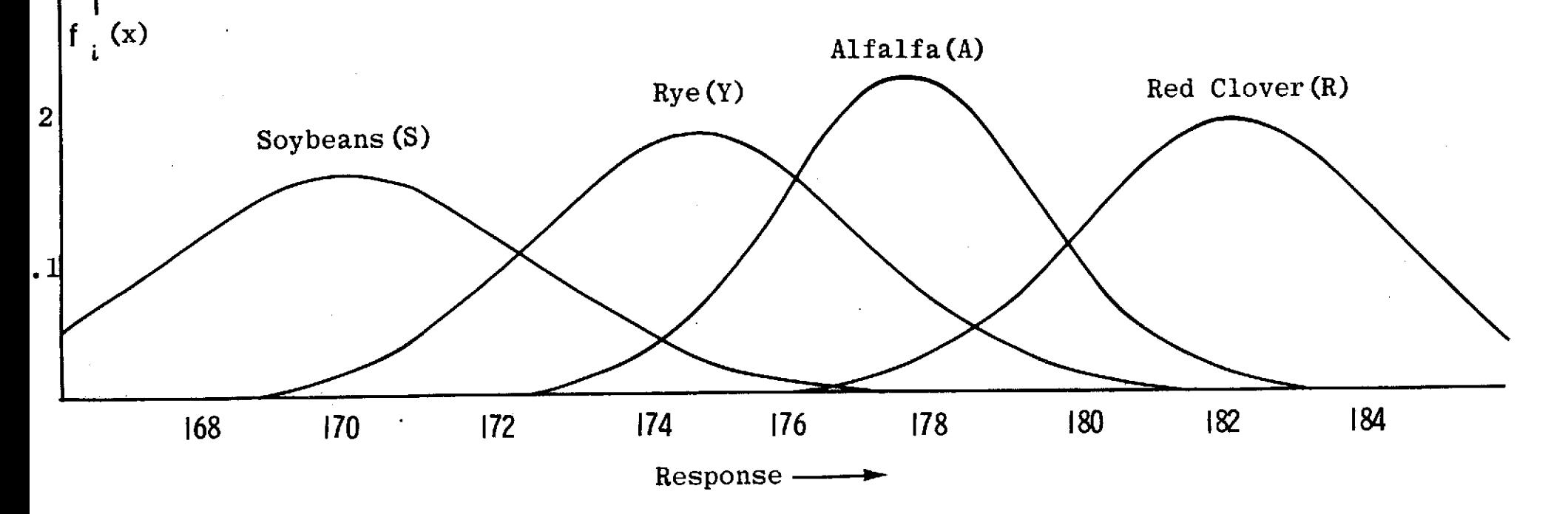

 $\overline{\mathbf{R}}$ 

A

Figure **1.** Statistics calculated from actual data (flight line C-l). Note the relation between a large value of pairwise divergence and good separability.

This flight line (Flight line C-l) was flown June 28, 1966 for LARS and has been widely reported on [2, 9]. In Figure **1,** probability density functions  $[f_1(x)]$  are plotted for four classes in the single channel case (channel  $1$ ). The mean response of channel 1 for soybeans (170.0) is the average reading of this channel as it "looked at" those soybean fields which were used in training the pattern recognition algorithm. The channel readings for a class are usually assumed to be normally distributed about the class's mean response. Thus, given the mean response and the standard deviation of these responses for soybean training fields, the probability density function for soybeans can be graphed. Figure 1 illustrates, and the pairwise divergence (YA = 3.1) indicates, that channel 1 would not be a "good" channel to discriminate rye from alfalfa. However, it would be a "good" channel to separate soybeans from red clover as evidenced by the figure and by SR=56.9.

#### CRITERIA

Assume that we are given n channels and are asked to choose a subset k of these, where k<n, by some criterion. CHOICE ranks the channel subsets by five separate criteria. The first two of these are the same as those available with \$SELECT. Unfortunately, there is no one criterion that is always "best". Thus, the software presents several rankings to the investigator. An example of these channel subset rankings with k=4 for each criterion is given in the Appendix under Example of Output. Data from Flight Line **C-1** was used in producing this output and is also listed in the Appendix under Example of Input Data. Following is a description of the fiver criteria used by CHOICE:

Criterion **1:** Maximizing the arithmetic mean of the pairwise divergences. The average pairwise divergence for a given channel set can be computed by

Div<sub>ave</sub> =  $\frac{1}{\sqrt{1-\frac{1}{n}}}$   $\sum$   $\sum$   $D_{i,j}$ , where m is the number of classes where  $\lim_{t\to\infty}$  i= i=j+l

This average is computed for all  $\binom{n}{k}$  possible subsets. The channel subsets which yield the largest averages are saved and printed.

Criterion 2. Maximizing the minimum pairwise divergence. The minimum pairwise divergence for a given channel set is given by

$$
\text{Div}_{\text{min}} = \min \{b_{1j}\}, \text{ i=1, m-1; j=i+1, m}
$$

The minimum is computed for all  $\binom{n}{k}$  subsets. Those subsets which produce the largest minimums are saved and printed.

Criterion 3. Maximizing the average divergence by class. This is the criterion used at ERL most often in conjunction with the table look-up. Since the DTL can be run with a different set of channels for each class, this criterion is used to help decide which subset of channels best separates a class from all other classes. The average divergence for class j for a given channel set is computed by

Div<sub>avg</sub> (class j) = 
$$
\frac{1}{m-1}
$$
  $\sum_{i=1}^{m}$  D<sub>ij</sub>, i\ne j.

The class average is computed for all classes for each channel set. This is repeated for all possible channel sets. The channel subset which yields the largest average for each class is saved and printed.

Criterion 4. Maximizing the geometric mean of the pairwise divergences. It seems reasonable to expect the difference between a divergence of 10 and 30 to be more important than the difference between a divergence of 50 and 70 even though the delta in both cases is 20. For example, in the onedimensional two-class case with variances equal to one, we get the following:

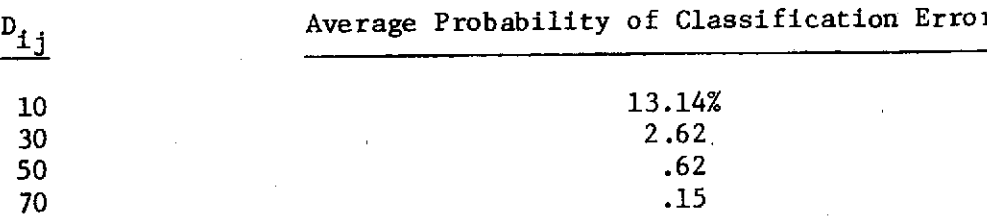

Criterion 4 gives more weight for an improvement in separation from 10 to 30 than for an improvement from 50 to 70. The more widely available criterion 1 considers these improvements of equal value. The geometric mean is computed for each channel subset as follows:

**m-1 m**  $\text{Div}_{\text{geo}} = \frac{1}{m(m-1)} \quad \begin{array}{ccc} | & | & | & | & D_1 \ | & | & | & | \end{array}$ 

This mean is computed for all possible subsets  $-\binom{n}{k}$  - and those channel zubsets which yield the largest geometric means are saved and printed.

Criterion 5. Maximizing the pairwise divergence for each class pair.  $D_{i,j}$  is computed for each  $\binom{n}{k}$  subset of channels. That channel set which yields the maximum divergence for each class pair is saved and printed. This is most useful in working with hard-to-separate classes. In the worst case, it will indicate to the investigator that no matter which channel set is selected, it will not be possible to separate the two classes. In less severe cases, it will indicate the most separability to be expected and which channel set will provide it. (This assumes that the channels will not be transformed. See discussion under Uses and [14].)

#### COMPUTATION TIME

There has been some discussion that it is not feasible to do an  $ex$ haustive search when the number of channels is large [2, **17]. By** incorporating some efficiences, we have found we can routinely process 24

channel scanner data using the exhaustive search technique. A typical task to select the "best" 4 of 22 channels for 12 classes takes 9 minutes on a Univac 1108 computer.

In order to handle more than 12 channels in a timely manner, we decided it would be necessary to rewrite the feature selection software and not just modify LARSYSAA. There were two key changes which accounted for considerable time-savings.

#### **1.** Input/Output

No input/output (I/0) is done during the exhaustive search loop. Because of their generality, Fortran formated read and write commands are quite expensive in both throughput and in execution time. CHOICE circum- .vents doing an I/0 after each set of divergence calculations by immediately testing whether this channel set ranks in the top group of channel sets for each criterion. Each group is made up of those sets which have exceeded all the preceeding channel sets in maximizing a particular criterion. if the set is not ranked in any top group, it is discarded. If it is topranked, then the channel set is saved using a bit manipulation function. With this technique only one 36 bit Univac 1108 word is required to store a channel set. (Hence the limitation of 36 channels.) At this point the pairwise divergences are discarded in order to conserve core. The search is continued until all possible subsets have been considered. At the completion of the search, the divergences for those top-ranked channel sets (which usually number less than 50) are recomputed and printed.

#### 2. Matrix Inversion

In a case where we have 12 classes and are asked to select the best 4 of 22 channels, we must perform over 85,000 matrix inversions, and these comprise a significant portion of the total computation time. A procedure

based on the bordering technique [5] was incorporated into CHOICE to invert the lower triangular matrices. This procedure takes advantage of the fact that the matrices are symmetric. In a test, this procedure was about five times as fast as the more general and widely used matrix routine MINV. MINV uses the Gauss-Jordan reduction technique and does not capitalize on the symmetry of the matrices.

An empirical formula which can be used to roughly estimate the computation (CPU) time of CHOICE in minutes is:

50,000

time =  $\{k/$   $\{2/$  where n - total number of channels k - number of channels in subset to be chosen m - number of classes

Take, for example, the theoretically important two-class case. Let us estimate the time to choose the best 4 of 36 measurements.

$$
\mathtt{time} = \frac{\binom{36}{4}\binom{2}{2}}{50,000}
$$

time =  $1.2$  minutes

#### CORE

CHOICE was written such that its core allocation can be easily changed for different applications by changing parameter cards.

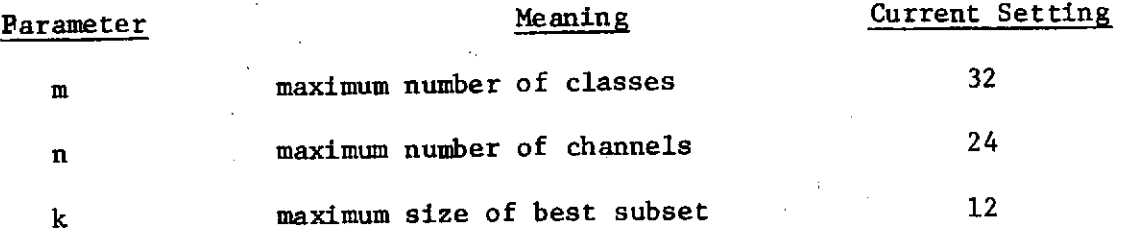

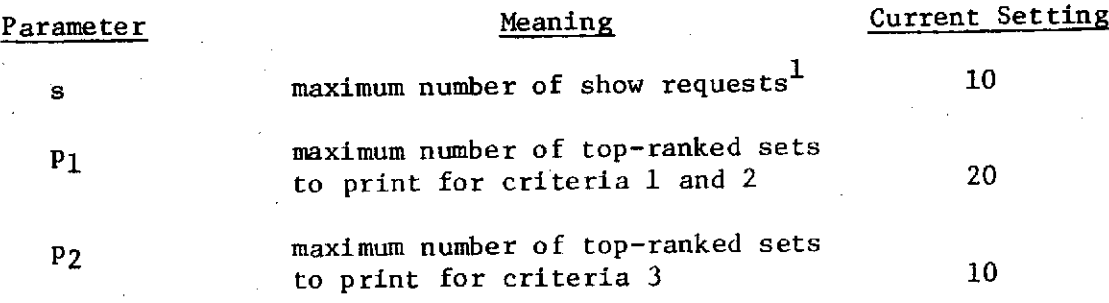

The following formula can be used to calculate the amount of core required (in U1108 words).

Core =  $10,500+m[n+n(n+1)/2+k+k(k+1)/2+4]+k(s+1)+n(n-1)(p_1+4)/2+4p_2$ 

All parameters must be greater than or equal to one. The number of channels must be less than or equal to 36, and the number of classes must be greater than or equal to 2.

#### USES

Just as with the LARSYSAA separability processor, there are several areas in which the investigator may find CHOICE useful in processing multispectral data.

- 1) The primary purpose of the program is to indicate which subset of measurements might best be used in deciding to which of several classes an unknown element belongs.
- 2) The program can indicate those classes which cannot be separated with the given set of measurements, no matter which subset we choose. For example, CHOICE may indicate that white sand and concrete look spectrally very similar when observed from space under certain illumination conditions. The investigator must decide whether to group

 $<sup>1</sup>A$  show request refers to a request by an investigator to see the pairwise</sup> divergence printed for a channel set of interest--one that is not necessarily top-ranked.

these materials into one class or to drop the materials from the classification.

- 3) Training fields for the same class can often be quite different spectrally. A decision must be made as to which training fields can be pooled into one population and which cannot. CHOICE can aid in this decision by indicating whether the two training fields are spectrally "close" or not. "Closeness" would be indicated by relatively low pairwise divergences.
- 4) Recently there has been developed a feature selection technique that seems very promising [13, 14]. Basically this technique determines a linear transformation Bx which can be used to reduce the dimension of the data from n to k where n is greater than k. This technique determines a k by n matrix B which maximizes the so called B-average divergence. (One disadvantage of this technique is that it is currently limited to 9 classes.) It is recommended that the best k of n channels be chosen as the initial guess for the B matrix [3]. This is done in order to increase the probability that the maximum found iteratively will be the global maximum. It seems that CHOICE could be quite useful in initializing B, especially when n is greater than 12.

#### **SUMMARY**

In this note, feature selection software (CHOICE) was described. CHOICE was developed mainly to enable processing 24 channel scanner data and to rank the channel subsets in a manner more compatible with the table look-up

classifier. A brief justification of the use of divergence was given. The criteria used by CHOICE in ranking the various channel subsets were described. Computer time and core allocation were discussed. Finally, some of the ways the program has been used at ERL were given. The appendix gives an example of a CHOICE computer run with real data. It also provides a description of the software including logic flow and Fortran listings.

#### References

- **1.** Anderson, T.W., 1958: Introduction to Multivariate Statistical Analysis. John Wiley and Sons, Inc. New York.
- 2. Chang, C.Y., November 1971: "Dynamic Programming as Applied to Feature Subset Selection in a Pattern Recognition System", Technical Report LEC/HASD No. 640-TR-046, Lockheed Electronics Company, Houston.
- 3. Detchmendy, D.M., et. al., May 1973. "Users Guide and Software Documentation for the Algorithm Simulation Test and Evaluation Program (ASTEP)". JSC Internal Note No. 73-FM-71. Mission Planning and Analysis Division, JSC, Houston.
- 4. Eppler, W.G., C.A. Helmke, and R.H. Evans, 1971. "Table Look-up Approach to Pattern Recognition." Proceedings of the Seventh International Symposium on Remote Sensing of Environment. WRL, University of Michigan, Ann Arbor.
- 5. Hemmerle, W.J., 1967. Statistical Computations on a Digital Computer. Blaisdell Publishing Co., Waltham, Mass.
- 6. Hinkkannen, D.W., December, 1971. "Evaluation of Classification Probabilities". Report 1-7380-2-DWH. NASA J.O. 173, Lockheed Electronics Co., Bay St. Louis, MS.
- 7. Kullback, S., 1959. Information Theory and Statistics. John Wiley and Sons, Inc. New York.
- 8. Landgrebe, D.A. and staff. LARS Information note 091968, "LARSYSAA, A Processing System for Airborne Earth Resources Data", Purdue University, Lafayette, Indiana.
- 9. LARS Research Bulletin, Setp. 1968. "Remote Multispectral Sensing in Agriculture," Lafayette, Indiana.

- **10.** Marill, T. and D.M. Green, January 1963. "On the Effectiveness of Receptors in Recognition Systems". IEEE Transactions on Information Theory. New York.
- 11. Mendel, J.M. and Fu, K.S., 1970. Adaptive, Learning and Pattern Recognition Systems. Academic Press. New York.
- 12. Nilsson, N.J., 1965. Learning Machines. McGraw Hill Book Co., New York.
- 13. Quirien, J. A., November 1972. "Divergence Some Necessary Conditions for an Extremum." University of Houston Mathematics Department.
- 14. ------------ , December 1972. "An Interactive Approach to the Feature Selection Classification Program". TRW Technical Note 99900-H019-ROoo TRW Systems. Houston.
- 15. ------------ , 1972. "Divergence Considerations." NASA Contract: NAS9-12777. University of Houston Mathematics Dept.
- 16. Ratcliff, M.L., 1970. "Description and User's Guide for a Processing System for Airborne Multispectral Scanner Data". I.S.D. Internal Note. Lockheed Electronics Co., Houston.
- 17. ------------ , June 1972. "Implementation of Feature Selection via Dynamic Programming." Technical Report LEC/HASD No. 640-TR-122, Lockheed Electronics Co., Houston.
- 18. Skipworth, J.R., Jones, W.C., Pooley, J.C., Ramsey, J.A., Stone, W.T., 1972. "ERL Configuration III - Pattern Recognition". NASA/LEC Report NASA J.O. 134. Earth Resources Laboratory, Bay St. Louis, MS.
- 19. Zaitzeff, Korb, Wilson, July 1971. "MSDS: An *x*perimental 24-channel Multispectral Scanner System." IEEE Transactions on Geoscience Electronics. New York.

### APPENDIX

# Examples of Output

Task: Select the "best" 4 of 12 channels for 9 classes. (data is from flight line C-l)

Computation time: 35 seconds

 $\sim 5$ 

Criterion **1:** Maximizing the arithmetic mean of the pairwise divergences. (top two sets).

 $\mathcal{L}$ 

 $\mathbf{I}$ 

PAIR-WISE DIVERGENCE<br>CS= 27.4 OS= 64.9 OC= **CS= 27.4 OS= 64.9 OC= 75.5 WS= 188.8 WC= 391.3 WD= 121.4 RS= 225.2 RC= 82.4 RO= 96.0 RW= 700.0<br>AS= 219.7 AC= 75.0 AO= 96.4 AW= 752.3 AR= 24.6 YS= 50.1 YC= 133.0 YO= 67.5 YW= 205.0 YR AS= 219.7 AC= 75.0 AO=** 96.4 **AW- 752.3** AR= 24.6 **YS= 50.1 YC= 133.0 YC=** 67.5 **Y% 205.0** YR= 439.8 **TA=** 414.2 **XS=** 340.3 **XC= 929.8** XC **701.0 XN 190.2** XR= **2831.5** XA= **3190.8** XY= 233.4 **ES=** 145.6 **EC= 357.7 EO=** s52.8 **E1w 90.9** ER= **778.3 EA=** 741.0 **EY=** 55.4 EX= **281.1**

 $\mathbf{r}_i$ 

AVERAGE DIVERGENCE BY **CLASS...** AVERAGE **INTERCLASS** DIVERGENCE **FOR CLASS** S = **157.740** AVERAGE **INTERCLASS** DIVERGENCE FCR CLASS C = **259.006** AVERAGE **INTERCLASS DIVERGENCE** FCR CLASS O **=** 171.964 AVERAGE **INTERCLASS** DIVERGENCE FCR **CLASS** W **= 330.007** AVERAGE INTERCLASS DIVERGENCE FCR CLASS R = 647.225<br>AVERAGE INTERCLASS OUTRGENCE FOR CLASS A = 689.269 AVERAGE INTERCLASS **DIVERGENCE** FCR **CLASS** A **= 689.260** AVERAGE INTERCLASS **DIVERGENCE** FCR **CLASS Y = 199.801** AVERAGE **IN;TERCLASS** DIVERGE?JCE FCR CLASS X **=** 2087.277 AVERAGE INTERCLASS **DIVERGENCE** FCR **CLASS** E **= 325.354**

RATIO **OF** THIS **CHANNEL SET** WITH CHANNEL **SET** YIELDING MAxIMUM PERCENT SEPARATICN= **.38**

**MINIMUM** PAIR-WISE **OIVERGENCE=** 24.6

**oCHANNELS= 6 9 11** 12 AVERAGE PAIR-WISE **DIVERGENCE=** 429.7

**PAIR-WISE DIVERGENCE**<br>CS= 26.1 OS= 78.4 OC= **CS=** 26.1 **OS=** 78.4 **OC= 76.6 WS 202.4 WC=** 324.5 **VC 110.9 RS= 209.5** RC= **100.3 RO= 90.3** R~ 674.6 **AS= 188.7 AC=** 82.2 **AO= 92.2 AW= 733.0 AR= 25.8** YS= **117.5 YC=** 204.3 **YOr 37.9 Yw 52.6** YR= 423.3 **VA= 439.3** XS= 346.8 **XC=** 921.4 **X0= 804.1** XW **299.6** XR= 2962.8 **XA=** 3281.7 XY= **325.5 ES=** 220.2 **EC=** 409.2 **S 152.0 EW= 31.5 ER= 747.5 EA= 725.9 EY=** 49.6 EX= **378.6**

AVERAGE **INTERCLASS** DIVERGENCE FCR **CLASS S =** 173.702 AVERAGE INTERCLASS DIVERGENCE **FCR CLASS C = 268.075** AVERAGE **INTERCLASS DIVERGENCE** FCR **CLASS** O **=** 180.312 AVERAGE **INTERCLASS DIVERGENCE** FCR **CLASS** W **= 303.635** AVERAGE INTERCLASS DIVERGENCE FOR **CLASS** R **=** 654.247 AVERAGE INTERCLASS DIVERGENCE FOR CLASS A = 696.094<br>AVERAGE INTERCLASS DIVERGENCE FOR CLASS Y = 206.235 AVERAGE INTERCLASS DIVERGENCE FOCR CLASS **Y =** 206.235 **AVERAGE** INTERCLASS DIVERGENCE FCR **CLASS** X **=** 1165.065 AVERAGE **INTERCLASS DIVERGENCE** FCR **CLASS** E **= 339.305**

RATIO **CF** THIS **CHANNEL SET** WITH **CHANNEL SET** YIELDING MAxIMUM **PERCENT SEPARATICN-- .33**

MINIMUM PAIR-WISE DIVERGENCE= 25.8

AVERAGE **DIVERGENCE BY CLASS...**

**C AUNELS=** I **9** 11 12 AVERAGE PAIR-WISE **DIVERGENCE= 443.0**

DISPLAY **OF CHANNELS** RANKED **ACCRDOING TO** AVERAGE PAIR-WISE DIVERGENCE.

Criterion 2: Maximizing the minimum pairwise divergence. (top two sets)

 $\frac{1}{4}$ 

PAIR-WISE DIVERGENCE<br>CS= 55.0 CS= 69.7 CC= **CSS** 35.0 CG= 89.7 CC= 122.3 WS= 228.1 WC= 364.5 WC= 86.6 RS= 215.6 RC= 157.2 RC= 82.4 RW= 529.6<br> **CS= 35.0 CG= 89.7 CC= 122.3** WS= 228.1 WC= 34.1 YS= 124.3 YC= 211.6 YC= 89.1 TW= 181.4 YR= 342.4<br>
AS= 188.5 AC= 125.1 AC= **AS= 188.5 AC= 125.1 AO 99.2 AW= 612.5** AR= 34.1 **YS=** 124.3 **YC= 211.6 YO= 69.1 YTw** 181.4 YR= 342.4 **YA- 330.7** XS= **130.8 XC=** 394.9 **XO=** 382.0 **XW 338.3** XR= **1229.5 XA= 1232.0** XY= **263.9 ES= 208.1 EC= 361.9 EO= 138.2** EV **101.1** ER= **571.2 EA= 583.7 EY= 60.6 Ex=** 401.0

AVERAGE **INTERCLASS** DIVERGENCE FCR **CLASS S = 152.510** AVERAGE **INTERCLASS** DIVERGENCE FCR CLASS C = **221.552** AVERAGE INTERCLASS **DIVERGENCE** FCOR **CLASS O = 133.666** AVERAGE INTERCLASS **DIVERGENCE** FCR **CLASS** W **= 305.257** AVERAGE **INTERCLASS** DIVERGENCE FR **CLASS** R **: 395.266** AVERAGE **INTERCLASS DIVERGENCE** FCR **CLASS** A **=** 400.699 AVERAGE **INTERCLASS DIVERGENCE** FCR **CLASS Y = 198.005** AVERAGE **INTERCLASS** DIVERGENCE *FR* **CLASS** *x* **= 546.560** AVERAGE **INTERCLASS DIVERGENCE** FCR **CLASS** E **= 303.221**

RATIO *CF* **THIS** CHAJN4 **SET** WITH **OMEL SET** YIELDING HAXIIt4U PERCENT SEPARATICN- **.15**

MINIMUM PAIR-WISE **DIVERGENCE=** 34.1

AVERAGE DIVERGENCE **BY CLASS...**

1111111

**COAEELS= 1 6 10** 12 AVERAGE PAIR-WISE **DIVERGENCE= 295.2**

PAIR-WISE DIVERGENCE<br>CS= 35.6 OS= 93.1 OC= **PAIR-WISE DIVERGENCE**<br> **CS= 35.6 CS= 93.1 CC= 122.3 WS= 231.8 WC= 387.2 WD= 89.1 RS= 184.2 RC= 139.7 RO= 87.8 RW= 541.8<br>
AS= 171.6 AC= 111.8 AO= 110.6 AW= 665.9 AR= 38.2 YS= 121.1 YC= 215.0 YO= 63.3 YW= 181.5 YR= 299.6 AS= 171.6 AC= 111.8 AO= 110.6 Av= 665.9** AR= 38.2 **YS=** 121.1 **YC= 215.0 YO= 63.3** Y- **181.5** YR= **299.6 YA= 310.0** XS= **152.0 XC<sup>=</sup>**455.1 **XO=** 416.6 **XW 331.6** XR= **1233.8 XA= 1333.9** XY= 22.9 **ES=** 212.4 **EC=** 383.3 **10: 1 <sup>4</sup> 3.q** Ewm **86.5 ER= 609.2 EA=** 648.5 **EY= 57.7 Ex=** 419.5

AVERAGE INTERCLASS DIVERGENCE FOR CLASS \$ = 150.230<br>AVERAGE INTERCLASS DIVERGENCE FOR CLASS C = 231.255 AVERAGE INTERCLASS DIVERGENCE FCR **CLASS C = 231.255** AVERAGE INTERCLASS DIVERGENCE FCR **CLASS 0 =** 140.843 AVERAGE INTERCLASS DIVERGENCE FCR CLASS W = 314.447 AVERAGE INTERCLASS DIVERGENCE FCR **CLASS** R **= 391.805** AVERAGE INTERCLASS **DIVERGENCE** FCR CLASS **A =** 423.808 AVERAGE INTERCLASS DIVERGENCE FR **CLASS** Y **=** 190.141 AVERAGE INTERCLASS DIVERGENCE FCR **CLASS** x **= 576.936** AVERAGE **INTLRCLASS DIVERGENCE** FCR **CLASS E = 320.109**

**RATIO** CF **THIS CHANsL SET** WITH **CHANNEL SET YIELDING** AXtIMUM PERCENT SEPARATICN= **.22**

MINIMUM PAIR-WISE **DIVERGENCE = 35.6**

AVERAGE DIVERGENCE **BY CLASS...**

**CHANNELS 1 6 t10 11t** AVERAGE PAIR-WISE DIVERGENCE= 304.4

DISPLAY OF CHANNEL COMBINATIONS RANKED ACCORDING TO MINIMUM PAIR-WISE DIVERGENCE

## Criterion 3: Maximizing the average divergence by class

- **1.** Summary print. For example, channel set (1, 8, 11, 12) yields the largest average divergence for class Rye (Y)-223. Also, if this set is used, Bare Soil (X) has an average divergence of 924 from all other classes.
- 2. Expanded print. The first set is  $(1, 8, 11, 12)$ the "best" set for detecting Rye. The second set is (1, 9, 11, 12); the "best" set for detecting bare soil.

MATRIX **CF ODIVERGENCES FOR CHANNEL SET YIELDING** THE **MAxIMUM SEPARATION CF A CLASS** FRO **ALL** OTHER **CLASSES**

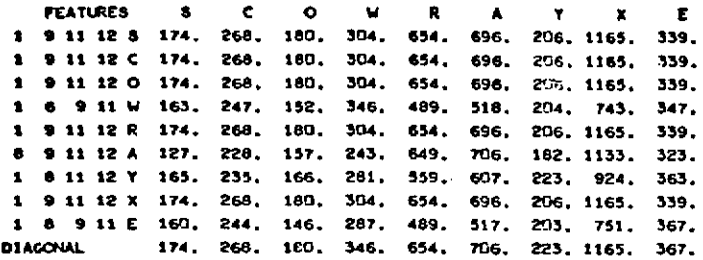

٠.

**CHANNELS= 1** 8 11 12

AVERAGE PAIR-WISE **DIVERGENCE=** 391.4

MINIMUI PAIR-WISE **DIVERGENCE= 23.7**

**RATIO OF** THIS **CHANNEL SET** WITH **CHANNEL SET YIELDING** MAXIMHU PERCENT SEPARATICN- .24

AVERAGE **DIVERGENCE** BY **CLASS...** AVERAGE **INTERCLASS DIVERGENCE** FCR **CLASS S** = 164.967 AVERAGE **INTERCLASS DIVERGENCE** FCR **CLASS C** = **235.160** AVERAGE **INTERCLASS** DIVERGENCE FCR **CLASS 0 = 165.692** AVERAGE **INTERCLASS** DIVERGENCE FCR **CLASS** W = 281.203 AVERAGE INTERCLASS DIVERGENCE FCR **CLASS** R = **558.932** AVERAGE INTERCLASS DIVERGENCE FCR **CLASS A = 605.938** AVERAGE **INTERCLASS** DIVERGENCE FCR **CLASS** Y = **222.906** AVERAGE INTERCLASS DIVERGENCE FCR CLASS X **= 923.967** AVERAGE **INTERCLASS DIVERGENCE** FCR **CLASS E = 362.896**

PAIR-WISE DIVERGENCE<br>CS= 23.7 CS= 07.7 CC= **CS= 23.7 06= 87.7 OC= 85.7 WS= 172.1 UC= 270.6** = **96.3 RS= 207.2** RC= 100.4 RO= **76.1** RW **612.7 AS= 193.7 AC= 85.3 AO= 83.6** A **698.2 AR=** 24.9 YS= **156.0** YC= 248.8 YO= **52.6 YW= 50.5 YR=** 422.1 **YA=** 458.6 XS= **238.3 XC= 620.5 XO: 660.0 XW= 295.3** GT= **2301.1 XA= 2521.6** XY= **344.0 ES=** 241.0 **EC=** 446.2 **ED= 183.7 EM-** 54.0 **ER= 727.1 EA= 789.6 EY= 50.7 EX=** 410.9

?CLS-= 1 **9 11** 12 AVEAE PAIR-WISE **D!'** E.CE.E- **443.0**

HINIMUM PAIR-WISE DIVERGENCE= **25.8**

**RATIO CF THIS CHANNEL SET** WITH **CHA'LEL SET** YIELDING **NAXIMUM PERCENT** SEPARATIO4= **.33**

**AVERAGE** DIVERGENCE BY CLASS...

AVERAGE **INTERCLASS DIVERGENCE** FCR **CLASS S =** 173.702 AVERAGE INTERCLASS DIVERGENCE FCR CLASS **C** = 268.075 AVERAGE **INTERCLASS** DIVERGENCE FCR **CLASS** 0 = **180.312** AVERAGE **INTERCLASS CIVERGENCE** FCR CLASS W = **303.635** AVERAGE **INTERCLASS** DIVEFGENCE FCR CLASS R = 654.247 AVERAGE **INTERCLASS DIVERGENCE** FCR **CLASS A =** 696.094 AVERAGE INTERCLASS **DIVERGENCE** FOR **CLASS** Y **= 206.235** AVERAGE **INTERCLASS DIVERGENCE FOR CLASS** X **= 1165.065** AVERAGE **INTERCLASS DIVERGENCE** FCR **CLASS E** = **339.305**

PAIR-WISE **DIVERGENCE**

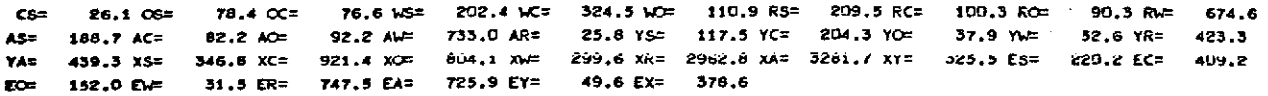

C-iterion 4: Maximizing the geometric mean of the pairwise divergences. This criterion is also referred to as "per cent separation".

 $\cdot$ 

DISPLAY OF **CHANNEL CCeBINATICNS** RANKED **ACCORDING** TO **MAXIMHU** PERCENT **SEPARATIN.**

PAIR-WISE DIVERGENCE<br>CS= 27.6 OS= 81.2 OC= **CS= 27.6 OS=** 81.2 **OC= 91.2 WS=** 249.8 **WC= 420.7** V4: **110.3** RS= **187.0** RC= **90.6 RO- 96.2 R - = 655.7 AS= 171.7 AC=** 69.0 **AO 112.3 Air 772.5 AR=** 38.1 YS= **117.5 YC= 203.0 Yc=** 64.8 **YW= 196.7** YR= 364.3 **YA= 357.0 XS<sup>=</sup>**245.1 XC= 654.2 **XO=** 502.4 XW **285.7 XR= 1721.5 YA= 1897.6** XY= **272.0 ES=** 223.4 **EC=** 419.4 **EO=** 156.2 **EL=** 80.4 **ER= 759.6 EA= 721.9 EY= 53.1 Ex=** 364.8

AVERAGE DIVERGENCE BY **CLASS...** AVERAGE **INTERCLASS** DIVERGENCE FCR CLASS **S = 162.926** AVERAGE **INTERCLASS DIVERGENCE** FCR **CLASS** C **= 246.966** AVERAGE **INTERCLASS DIVERGENCE** FCR CLASS **0 = 151.837** AVERAGE **INTERCLASS** DIVERGENCE FCR **CLASS** W **=** 346.474 AVERAGE INTERCLASS DIVERGENCE FOR **CLASS** R **=** 489.120 AVERAGE **INTERCLASS DIVERGENCE** FCOR **CLASS A = 517.510** AVERAGE INTERCLASS **DIVERGENCE** FCR **CLASS** Y **= 203.546** AVERAGE **INTERCLASS DIVERGENCE** FCR **CLASS** X **=** 742.910 AVERAGE **INTERCLASS DIVERGENCE** FCR **CLASS** E **=** 347.346

RATIO **OF THIS CHANNEL SET** WITH **CHANNEL SET** YIELDING MAXIMUM **PERCENT SEPARATICN= .89**

**1111125**

**MINIMUM PAIR-WISE DIVERGENCE= 27.6** 

**O4ANMELS= 1 6 9** 11 AVERAGE PAIR-4ISE **DIVERGENCE= 356.5**

PAIR-WISE DIVERGENCE<br>CS= 27.9 OS= 74.6 OC= **CS= 27.9 IS=** 74.6 **OC=** 86.4 **Wi=** 246.1 **wC=** 404.3 **<sup>o</sup> <sup>=</sup> - 111.7** RS= 214.0 RC= **109.2 Ro=** 88.2 **RW** 646.8 **AS=** 187.4 **AC=** 76.4 **AC 103.3 AW=** 742.2 **AR= 37.8 YS=** 120.2 **YC= 196.6 YOC 71.7** YWV 204.2 YR= **396.7** YA= **356.7** XS= 244.3 XC= **650.9 XC= 502.3 XW-** 290.4 XR= 1845.9 XA= **1956.9** XY= **262.2 ES=** 210.1 **EC= 377.1 .ED=** 14'.6 **E1=** 99.4 ER= **710.6 EA=** 608.7 **EY=** 56.4 **EX=** 333.7

AVERAGE **INTERCLASS DIVERGENCE** FCR **CLASS** S = 165.568 AVERAGE **INTERCLASS** DIVERGENCE FCR **CLASS C** = 241.099 AVERAGE **INTERCLASS DIVERGENCE** FCR **CLASS 0 =** 148.228 AVERAGE ItTERCLASS **DIVERGENCE** FOR **CLASS** W **=** 343.142 AVERAGE **INTERCLASS DIVERGENCE** FOR **CLASS** R **= 506.152 AVERAGE INTERCLASS** DIVERGENCE FOR **CLASS A = 508.696** AVERAGE **INTERCLASS DIVERGENCE** FCR **CLASS** Y **= 208.093** AVERAGE INTERCLASS **DIVERGENCE** FCR **CLASS** X **= 760.826** AVERAGE **INTERCLASS DIVERGENCE** FCR **CLASS** E **=** 317.945

MINIMUM PAIR-WISE **DIVERGENCE= 27.9**

RATIO **CF THIS CHANNEL SET** WITH **CHANNEL SET YIELDING** MAXIMUM **PERCENT SEPARATICHN 1.00**

**CHANNELS= 1 6 9** 12 AVERAGE PAIR-WISE **DIVERGENCE= 355.5**

AVERAGE **DIVERGENCE** BY **CLASS...**

Criterion **5:** Maximizing the pairwise divergence for each class pair.

 $\mathcal{L}_{\text{max}}$  and  $\mathcal{L}_{\text{max}}$ 

 $\frac{1}{2}$  .

### **AISPLAY OF CHANNEL CONSTRATIONS YIELDING MAXIMUM PATR-WISE DIVERGENCE.**

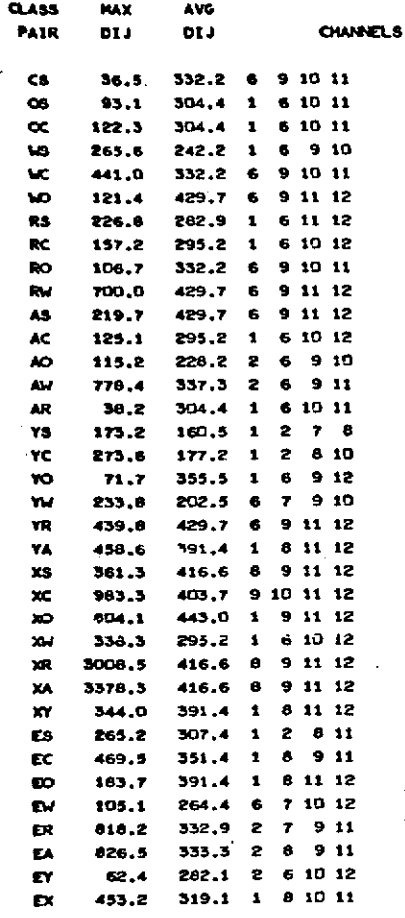

 $\cdot$ 

# Show Requests

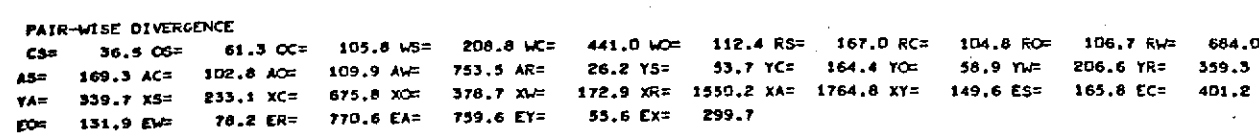

```
AVERAGE DIVERMCNCE BY CLASS...
AVERAGE INTERCLASS DIVERGENCE FCR CLASS S = 136.941
AVERAGE INTERCLASS DIVERGENCE FCR CLASS C = 254.047
AVERAGE INTERCLASS DIVERGENCE FCR CLASS O = 133.205
AVERAGE INTERCLASS DIVERGENCE FCR CLASS W = 332.184
AVERAGE INTERCLASS DIVERGENCE FCR CLASS R = 471.094
AVERAGE INTERCLASS DIVERGENCE FCR CLASS A = 503.224
AVERAGE INTERCLASS OtVERGENCE FCR CLASS Y = 173.453
AVERAGE IMTERCLASS DIVERGENCE FOR CLASS X = 653.091<br>AMERICAT INTERCLASS DIVERGENCE FOR CLASS E = 332.827
AVERAGE INTERCLASS DIVERGENCE FCR CLASS E = 332.827
```
**RATIO CF THIS 04ANEL SET** WITH **4h** *SET* **YIE.ING <14MJ4 ERCENT** SEPARATIC = .04

MINIMUM PAIR-WISE **DIVERGENCE= 26.2**

**CHANELS= 6 9 10 11 AVERAGE** PAIR-WISE DIVERGENCE= **332.2**

```
PAIR-WISE DIVERGENCE<br>CS= 26.1 OS= 78.4 OC=
    CS= 26.1 CS= 78.4 CC= 76.6 US= 202.4 WX= 324.5 W1 110.9 RS= 209.5 RC= 100.3 RO- 90.3 RW= 674.6
AS= 188.7 AC= 82.2 AC= 92.2 AW = 733.0 AR= 25.8 YS= 117.5 YC= 204.3 YO- 37.9 Yw 52.6 YR= 423.3
YA= 439.3 XS= 346.8 XC= 921.4 X- 804.1 X = 299.6 XR= 2962.8 XA= 3281.7 XY= 325.5 ES= 220.2 EC= 409.2
I0 152.0 EV4 31.5 ER= 747.5 EA= 725.9 EY= 49.6 Ex= 378.6
```

```
AVERAGE INTERCLASS DIVERGENCE FZi CLASS S = 173.702
AVERAGE INTERCLASS DIVERGENCE FCR CLASS C = 268.075
AVERAGE INTERCLASS DIVERGENCE FOR CLASS 0 = 180.312
AVERAGE INTERCLASS DIVERGENCE FCR CLASS W = 303.635
AVERAGE INTERCLASS DIVERGENCE FCR CLASS R = 654.24?
AVERAGE INTERCLASS DIVERGENCE FCR CLASS A = 696.094
AVERAGE INTERCLASS DIVERGENCE FCR CLASS Y = 206.235
AVERAGE INTERCLASS DIVERGENCE FCR CLASS X = 1165.065
AVERAGE INTERCLASS DIVERGENCE FCR CLASS E = 339.305
```
**RATIO CF** THIS **CHAN'EL SET** WITH CHANNEL **SET YIELDING MAXIMUM** PERCENT SEPARATION= **.33**

**MINIMUI** PAIR-WISE **DIVERGENCE= 25.8**

AVERAGE **DIVERGENCE** BY **CLASS...**

**CHANNIELS 1** 9 11 12 AVERAGE PAIR-WISE DIVERGENCE= 443.0

**I DISPLAY OF CHANNEL COMBINATICNS REQUESTED** BY **\*SHK O** CARDS.

# Software Description

### Overview

Routine Function

 $\vec{\delta}$ 

 $\mathbf{I}$ 

CHOICE Main program. Coordinates subroutine calls.

INPUT Inputs and lists data cards.

DIVERG Computes divergences, does exhaustive search, and saves top-ranked sets.

DISPLA Displays top channel sets.

DIV Recomputes pairwise divergences for those top-ranked sets to be displayed.

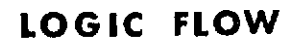

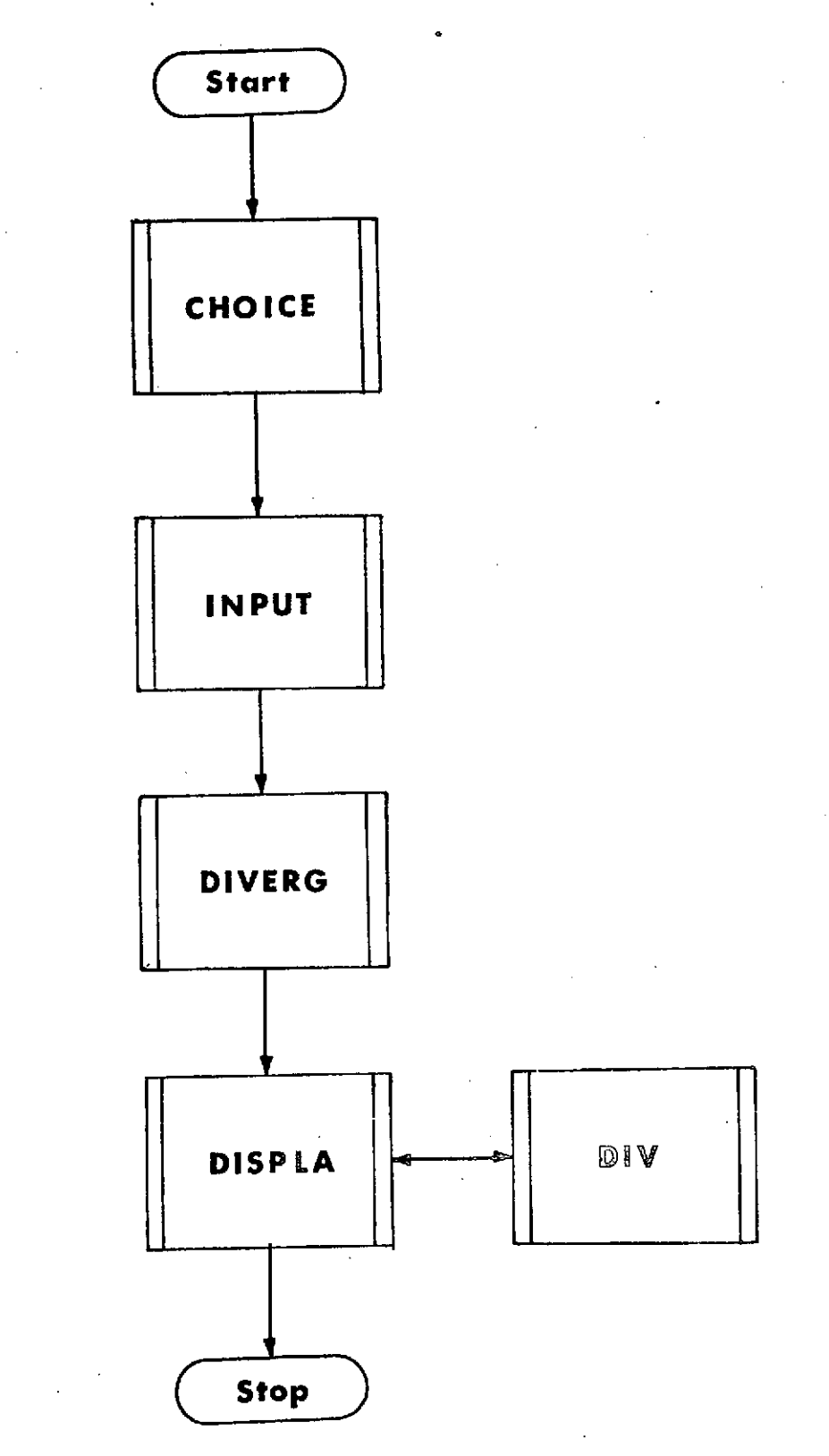
## Univac 1108 Exec 8 Stream

@RUN,P RUNID,ACCOUNTNO,PROJECTID,3,100 @ASG,T CHOICE, T, 11848 . MAGNETIC TAPE CONTAINING PROGRAM FILE @COPIN CHOICE. TRANSFER PROGRAM FILE TO DRUM QFREE CHOICE. RELEASE TAPE @XQT TLO003 . EXECUTE CHOICE'S ABSOLUTE ELEMENT data cards See: Example of Input Data @FIN . RUN COMPLETED

Fortran Listing

 $\begin{array}{c} \begin{array}{c} \end{array} \end{array}$ 

CHOICE

 $\bar{1}$ 

FOR, 8 CHOICE, CHOICE FOR 94L-06/12-08'42 (2,0)

### MAIN PROGRAM

 $\mathbf{v}$ 

STORAGE USED\* CODE (1) 000026 DATA (0) 000011 BLANK COHHON (2) 000000

**CONNON BLOCKS'** 

**UNITS 000002** 0003 000005 0004 **HAX** 025416 0005 INP **INV** 005514 0006 YDIJ 015735 0007

EXTERNAL REFERENCES (BLCCK, NAME)

0010 **INPUT** 0011 **DIVERG** 0012 DISFLA 0013 NINTR\$ 0014 **Nucus** 0015 **NIO15** 0016 NICP\$ 0017 **NSTOP**<sup>2</sup>

STORAGE ASSIGNMENT (BLOCK, TYPE, RELATIVE LOCATION, NAME)

 $\lambda$ 

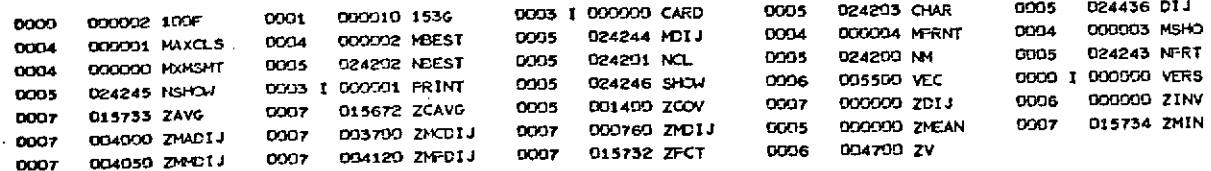

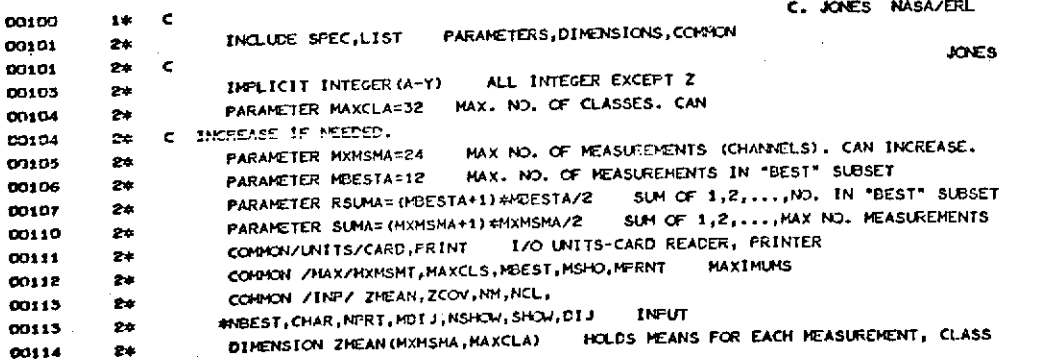

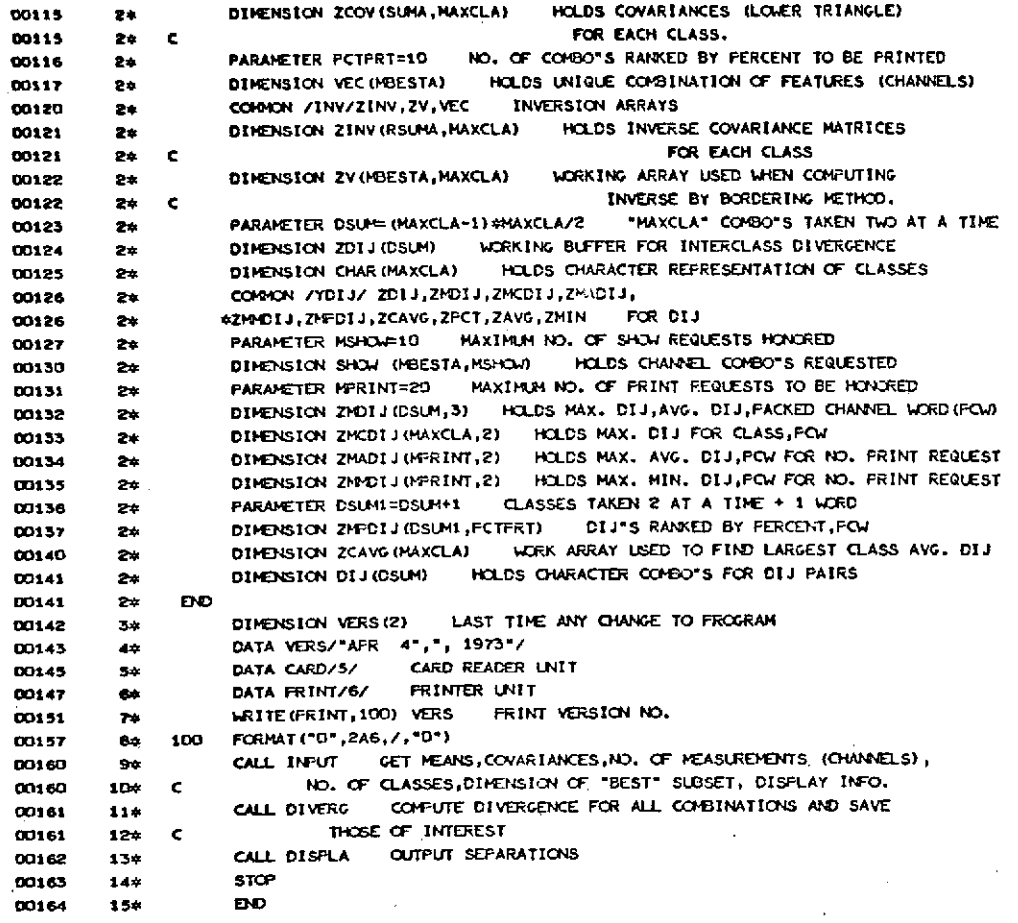

 $\frac{1}{2}$ 

**END CF COMPILATIcON** *NO* **DIAGNOSTICS.**

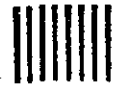

## INPUT

 $3\overline{8}$ 

### SUBROUT INE INFUT 00101  $1 +$ **JONES** 00101 74 ¢ PARAMETERS, DIMENSIONS, COMMON  $34$ INCLUDE SPEC, LIST 00103 **JONES**  $\epsilon$ 00103  $3+$ IMPLICIT INTEGER (A-Y) ALL INTEGER EXCEPT Z 00104  $5+$ PARAMETER MAXCLA=32 MAX. NO. OF CLASSES, CAN 00105  $34$ C INCREASE IF NEEDED. 00105  $3.4$

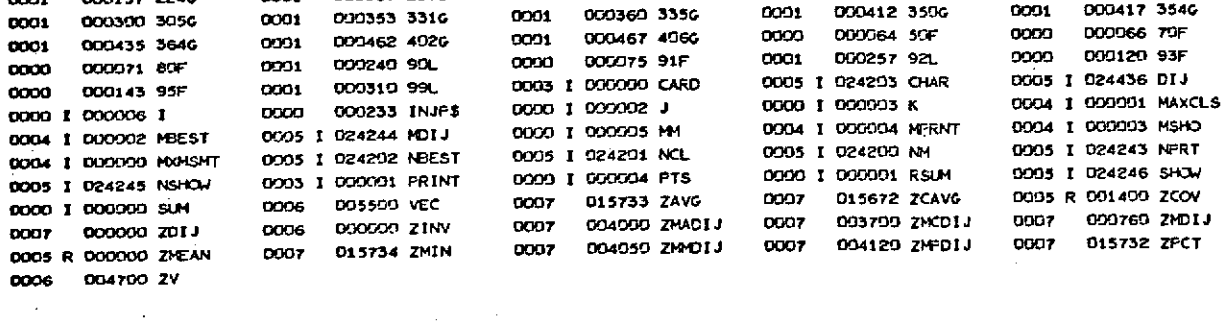

000155 110F

000202 136F

000110 2016

000176 2370

0000

0000

**OCO1** 

0001

 $0001$ 

STORAGE ASSIGNMENT (BLOCK, TYPE, RELATIVE LOCATION, NAME)

0000

0000

0000

0001

000146 100F

000200 135F

000013 20F

000167 2336

EXTERNAL REFERENCES (BLOCK, NAME) DO1D NRDUS 0011 NICE\$

**N.CUS** 

**NEERS\$** 

 $NLOLS$ NERR3\$

000007 10F

DO0174 126F

000103 1756

000157 2246

000005 0004 **MAX** 0005  $1<sub>1</sub>$ 025416 0006 INV 005514 015735 0007 LIOY

UNITS 000002

COMMON BLOCKS

0005

**DO12** 0013

0014

0015

0000

0000

0001

0001

 $\mathcal{L}^{\text{max}}$  .

STORAGE USED: CODE(1) 000534 DATA(0) 000264 BLANK COMMON(2) 000000

ENTRY POINT 000520 SUBROUTINE INPUT

FOR, S INPUT INPUT FOR 94L-06/12-08'44 (2,0)

0000

0000

0001

0001

0001

000166 115F

**000210 150F** 

000134 2116

000065 30L

000412 3596

0000

0000

0001

 $0001$ 

0001

000172 125F

000221 160F

000141 2156

000273 3016

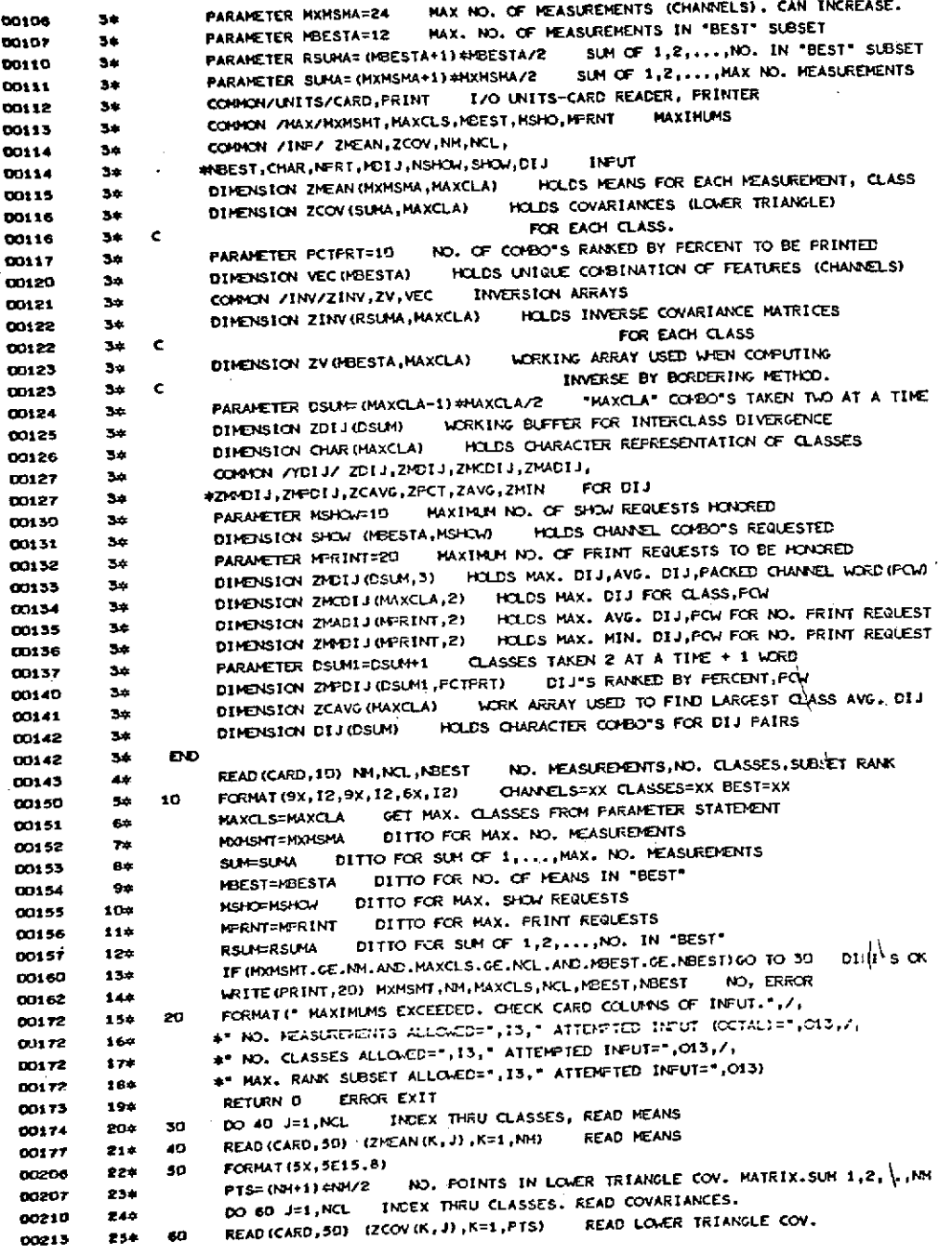

C READ IN CHARACTER REPRESENTATIONS OF CLASSES 00213 26\* CLASSES=C.O.... READ (CARD, 70) (CHAR(J), J=1, NCL) 00222 279 FORMAT (7X, 36 (1X, A1)) 00230 284 70 INITIALIZE INDEX FOR DIJ CHARACTER PAIR  $M = 1$ 00231 294 THE I OF DIJ DO 95 1=2, NCL 00232 304 THE J IS ALWAYS SMALLER THAN THE I  $x = 1 - 1$ 00235  $310$ THE J OF DIJ DO 55 J=1,K 00236  $32*$ GET FIRST CHAR OF CLASS PAIR D1 J (MM) = CHAR (I) DO241  $330$ FLD(6,6,01)(MH))=FLD(0,6,CHAR(J)) GET AND PACK 2"ND CHAR. IN CLASS FAIR 00242 546 MN=MM+1 BUMP PAIR INDEX 00243 354 55 FRINT=XX, MAX DIJ=XXXXX, NO. SHOW=XX READ (CARD, 80) NFRT, MDIJ, NSHOW 00246 36\* NO. OF CONBOTS TO FRINT, MAXIMUM INTERCLASS FORMAT (6x, 12, 9x, 15, 10x, 12) 80 00253  $374$ DIVERGENCE ALLOLED, NO. OF SPECIAL SHOW 00253  $38+$  $\mathbf c$ COMBINATIONS REQUESTED.  $394$ c 00253 C CHECK NO. OF PRINT AND SHOW REGUESTS 00253 40\* NO. OF PRINT REQUESTS EXCEEDED MAX. IF (NPRT.LE, MFRNT) GO TO 90 00254 41# YES, FRINT WARNING WRITE (PRINT, 91) NPRT, NFRT, MFRNT 00256  $424$ FORMAT (\*G. NO., OF PRINT REGUESTS=",15,014," TOO LARGE, MAXIMUM" 91 **COP63** 4.34 \*" ALLOWED IS=", I3," PRINT REQUESTS SET TO MAX.") 44‡ 00263 SET FRINT REQUESTS TO MAXIFUM **NPRT=MPRNT** 00264 454 IF (NSHOWLE, MSHO) GO TO 92 NO. OF SHOW REQUESTS EXCEEDED MAX. 90 00265 46\* YES, PRINT WARNING WRITE (PRINT, 93) NSHOW, NSHOW, MSHO 00267  $47<sub>0</sub>$ FORMAT (\*D. NO. OF SHOW REGUESTS=\*,15,014,\* TOO LARGE, MAXIMUM\* 93 484 00274 #" ALLOVED 1S=",13," SHOW REQUESTS, SET TO MAX.") 494 00274 SET SHOW REQUESTS TO MAXIMUM **NSHOWFMSHO** 00275 504 IF (NSHOWLEQ.0) GO TO 99 ANY SHOW CARDS 00276  $514$ 92 DO 94 J=1, NSHOW THOEX THRU SHOW CARDS 00300 524 READ (CARD, 95) (SHOW(1, J), I=1, NBEST) CHANNELS=01, 03, 10,... 00393 534 FORMAT (8x, 24 (1X, 12))  $54+$ 00311 95 **CONTINUE** 94 00312  $55*$ LRITE (PRINT, 100) 00014  $564$  $52$ FORMATION," INTERFRETATION OF CARD INPUT") 100 00316 574 C PRINT CHANNELS, CLASSES, BEST CHANNELS 584 00316 LRITE (PRINT, 119) NA NCL, NBEST 59\* 00317 FORMAT ("O CHANNELS=", I2," CLASSES=", I2," BEST=", I2) 110 60× 00324 WRITE (FRINT, 115) 00325 61\* FORMAT ("O INPUT MEANS") 00327 cz.  $115$ DO 120 J=1, NCL INDEX THRU CLASSES 00330 634 WRITE (PRINT, 125) (ZMEAN (K, J), K=1, NM) **PRINT MEANS** 120 00333 **GAM** FORMAT (5x, 5E15.8) 65± 125 00342 PTS=(NM+1)#NW2 NO. POINTS IN LOWER TRIANGLE COV. MATRIX  $660$ 00343 **WRITE (FRINT, 126)** 00344 67\* FORMAT ("O INPUT COVARIANCE") 68\* 126 00346 DO 130 J=1, NCL INDEX THRU CLASSES 69\* 00347 WRITE (PRINT, 135) (ZCOV (K, J), K=1, PTS) PRINT LOWER TRIANGLE COV.  $150$ 00352  $70<sub>2</sub>$ FORMAT (5x, 5E15, 8)  $71$ 135 00361 WRITE (PRINT, 136) (CHAR (J), J=1, HCL) PRINT CLASSES  $72-$ 00362 FORMAT (\*O INPUT CLASSES ",36(1X,A1)) 136 00370  $73 +$ WRITE (PRINT, 150) NPRT, MDIJ, NSHOW FRINT=XX MAX. DIJ=XX NO. SHOW=XX 00371  $74+$ FORMAT("O PRINT=", IZ," MAX DIJ=", IS," NO. SHOW=", IZ) 150  $754$ 00376 IF (NSHOWLEG.0) RETURN ANY SHOW CARDS 76\* 00377 DO 155 J=1, NSHOW INDEX THRU SHOW CARDS 00401  $774$ WRITE(PRINT, 160) (SHOW(I, J), I=1, NBEST) BEST CHANNELS 155  $784$ 00404 FORMAT ("O SHOW CHANNELS=",24 (1X, I2)) 160  $79+$ 00413 RETURN 00414 804 ĐĐ. 00415  $014$ 

**DIVERG** 

FOR, 8 DIVERG, DIVERG

SUBROUTINE DIVERG

**COMON BLOCKS\*** 

**UNITS** 

**MAX** 

TNP

IW YOT J

**NJDUS NICES** 

**NIOLS** 

**NERR6S** NERR3\$

000026 1466

000116 2946

000211 2316

000247 237F

000243 2426

000346 2716

000354 311F

000549 3506

000792 4276

000102 50L

001313 5756

**DD1404 6356** 

D91511 7060

001665 7656

001307 85L

001523 94L

024436 DIJ

0000 1 000132 J

DOOD I 000176 L

0000 I 000201 MM

0005 I 024201 NCL

0000 I 000162 WB

0000 I 000166 WK

0000 I 000140 XC

0000 I 000141 XI

0000 1 000146 XK

0000 1 000147 XM

0003 1 000001 PRINT

0003

0004

0005

0006

0007

0010

0011

0012 0013

0014

0001

0001

0001

0000

0001

0001

0000

0001

0001

0001

0001

0001

0001

0001

0001

0001

0005

000002

000005

**025416** 005514

015735

EXTERNAL REFERENCES (BLOCK, NAME)

ENTRY POINT UO1747

STORAGE ASSIGNMENT (BLOCK, TYPE, RELATIVE LOCATION, NAME)

000049 1546

000132 2106

000225 232F

000256 238F

000322 243F

001146 300L

000362 312F

000554 3546

000720 4416

001123 5046

001330 6046

001417-5426

001550 7236

001666 7700

001423 89L

000036 96L

000004 MFRNT

024246 SHOW

أبيع

8009 I 900000 ELE

0000 1 000135 JJ

0000 I 000200 LOW

CCOS I 024200 NH

0000 I 000157 WC

0000 I 000170 W.L

0000 I 000136 XCL

0000 I 000150 XIJ

DOOD I DOO155 XKI

0000 I 000156 XPTS

0001

0001

0000

0000

0000

0001

**DOOO** 

0001

0001

0001

0001

0001

0001

0001

0001

0001

0004

0005

STORAGE USED\* CODE (1) 001774 DATA (0) 000520 BLANK COMMON (2) 000000

FOR 94L-06/12-08'44 (1,0)

43

000064 1646

000160 2226

000243 233F

000266 239F

D00327 244F

000407 3046

000400 313F

000600 3660

000749 4456

001164 5320

001343 6126

001434 6556

091602 7376

001701 7766

001465 9DL

001707 99L

000001 MAXCLS

DODGO3 HSHO

0000 1 000202 1

0000 1 000204 JJJ

DOOS I 024243 NPRT

0000 1 000203 UP

0000 I 000164 WI

0000 I 000167 M.

0000 I 000137 XCT

0099 | 000144 XIND

DOGO | DOG151 XKJ

0000 R 000172 Z

0001

0091

0000

paga

cooo

0001

cooo

0091

DOM:

0001

DOO1

0001

0001

0001

0001

0001

0004

0004

000334 203L

000206 231F

000245 236F

000303 241F

000319 2606

D00331 310F

000531 3416

000660 4176

000775 4566

001274 5636

001365 6256

001474 7006

001637 7546

001231 83L

001525 93L

000424 INJF\$

DOO5 1 024203 CHAR

0000 | 000134 J3

COOS I 024244 MCLJ

0005 I 024202 NDEST

CODO I ODO174 PAIRS

0000 1.000160 MA

0000 I 000165 WJ

0000 I 000161 W.P

0000 7 000145 XF

0000 1 000153 XJI

0000 I 000152 XL

OODZ R DISSZŻ ZCAVG

0001

0000

0000

oooo

0031

0000

0001

tDOG

0001

0001

0001

coos

0001

0001

0001

0000

000104 2006

000503 230L

000233 2346

000710 240L

000256 2456

000424 3076

000456 3176

000762 4536

001243 5516

001356 6216

001451 6636

D01626 759G

001227 82L

**001463 91L** 

0000 1 000205 II

0000 1 000133 J2

0006 1 005500 VEC

DO00 1 000171 WIJ

0000 T 000173 LM

0000 1 000142 XD

0000 1 000143 XJ

0000 1 000154 XKK

0007 R 015733 ZAVG

000000 CARD

000002 MBEST

D24245 NGHOW

OGOGOO MXMSMT

D90070 49L

0001

0001

0001

0001

0001

0001

0001

0001

0001

0001

0001

0001

0001

0001

**ODD** 

0003

0304

0004

0000 R 000177 ZM 0006 R 000000 ZINY 0007 R 000000 201J 0000 R 000163 ZD 0007 R 015734 ZMIN 0005 R 001400 ZCOV 0005 R 000000 ZHEAN 0007 R 000760 ZMOI F 0007 R 003700 ZMCD1J 0007 R 004000 ZMACIJ 0000 R 000116 ZPRNT 0007 R 015732 ZFCT 0000 R 000175 ZFCW 0007 R 004120 ZHPOIJ 0007 R 004050 ZHMDIJ 0006 R 004700 ZV

 $\bar{\phantom{a}}$ 

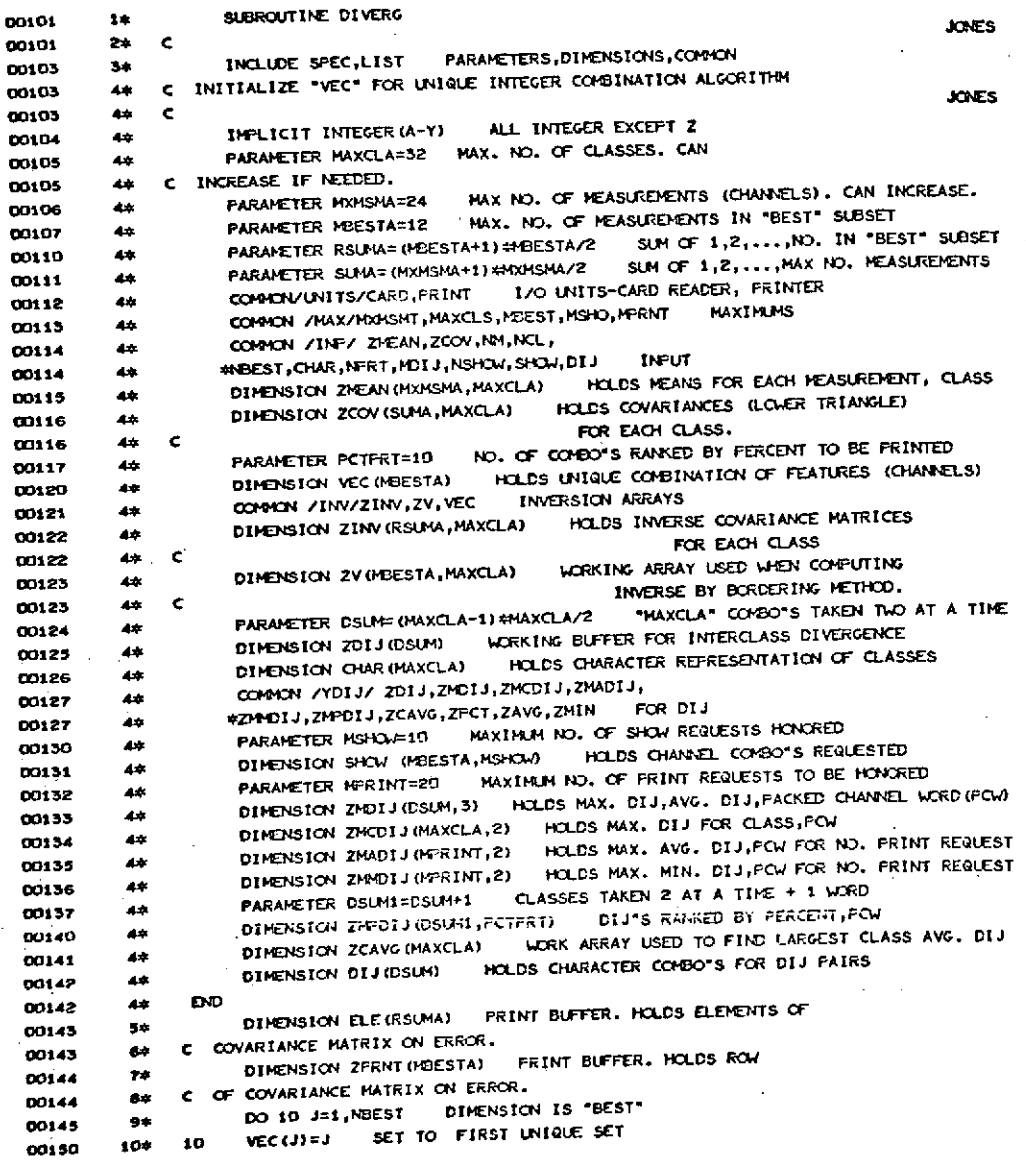

 $\cdot$ 

 $\bar{z}$ 

 $\bar{\gamma}$ 

 $\ddot{\phantom{a}}$ 

EXCEPT FOR LAST COMPONENT VEC (NBEST) = VEC (NBEST) -1 00152 114 C ALCORITHM FOR NEXT UNIQUE INTEGER COMBINATION 00152  $12+$ GIVE ME NEXT UNIQUE COMBINATION DO 20 J=1, NBEST 00153  $13+$ 96 J2=NBEST-J+1 INCREMENT NBEST"TH CONFONENT MOST OFTEN 00156 144 J3=J2+1 TELLS ME IF I INCREMENTED THE NBEST\*TH CONPONENT LAST 00157 15\* VEC (J2) =VEC (J2) +1 INCREMENT J2\*TH COMPONENT 00160  $164$ IS THIS NEEST"TH CONFONENT IF (J3.6T.ABEST) GO TO 40 DO161  $179$ DO 30 JJ=J3, NBEST NO, INITIALIZE NEXT LEVEL 00163 18\* SET HIGHER ORDER TO LOWER ORDER COMP. +1 VEC (JJ) = VEC (JJ-1) +1 00166 194 30 IS THIS LEGAL COMBO. IF (YEC (NEEST) JLE, NM) GO TO 50 00170  $20+$ 40 CONTINUE NO, INCREMENT THE NEXT LOWER CONFORENT. 214 20 00172 RETURN UNIQUE COMBINATIONS HAVE BEEN EXHAUSTED 00174 22 a CONTINUE CONNECTOR, I HAVE A UNIQUE SUBSET 00175 234 50 INCLUDE INVR, LIST MATRIX INVERSION CODE 244 00176 **YNFS**  $\mathbf c$ 00176  $24 +$ C COMPUTES INVERSE FOR "NOL" MATRICES BY ECREERING TECHNIQUE 244 00176 00176 244 C THIS ALCORTTHM FERFORMS MATRIX INVERSION ON A SYMMETRIC MATRIX. 00176 244 C SEE "STATISTICAL CONFUTATIONS ON A DIGITAL CONFUTER" BY HEMMERLE, FG 73 00176  $24 +$ C THE INFUT MATRIX IS "ZCOV" IN LOWER TRIANGLE FORM 244 00176 C THE INVERSE OF "ZCOV" IS STORED IN"ZINV" IN LOWER TRIANGLE FORM. 00176 24# C THIS PROCEDURE RESTRICTS ITSELF TO THE 200 SERIES 24.0 00176 C AND TO INTERNAL FLAGS STARTING WITH "X" 00176 244 211 DO 221 XCL=1, NCL REDUCE COV, MATRIX FOR EACH CLASS 244 00177 COUNTS WHERE I AM IN REDUCED COV. MATRIX  $XCT = 0$ 00202 24\* REDUCED MATRIX OF RANK \*NBEST\* DO 221 XC=1, NBEST 00203  $24+$ RETRIEVE LOGICAL ROW INDEX  $XI = VEC (XC)$ 00206 24\* COLUMN INDEX FOR REDUCED LOWER TRIANGLE MATRIX DO 221 XD=1, XC 00207 24\* RETRIEVE LOGICAL COLUMN INDEX X J=VEC (XD) 244 00212 CONVERT TO LOWER TRIANGLE INDEXING SCHEME  $XIND=X1+(XI-1)/2+XJ$ 24A 00213 XCT=XCT+1 BUMP POINTER IN REDUCED COVARIANCE ARRAY 244 00214 REDUCE COVARIANCE MATRIX FOR EACH CLASS ZINY (XCT, XCL) = ZCOV (XIND, XCL) 221 00215 24\* C NOW CONFUTE INVERSE 00215  $24*$ COMPUTE INVERSE FOR EACH CLASS DO 222 XCL=1, NCL  $24*$ 00221 XF=1 FLAGS FIRST ROW ERROR 00224 24\* IF (ABS (ZINV (1, XCL)), LT. .00001) GO TO 230 WILL I BE 00225 244 C DIVIDING BY ZERO 00225  $2.4$ ZINV(1,XCL)=1.0/ZINV(1,XCL) NO, TAKE RECIPROCAL 244  $mzz$ DO 201 XX=2, NBEST INDEX THRU ROWS 00230 24\* INITIALIZE WORK ARRAY TO ZERO DO 202 XI=1, XK 24\* 00233  $TV(X1, XCL) = 0$  $2 - r$ 202 00236 XN=XK-1 UPPER ROW LIMIT 00240  $24*$ **INCEX THRU ROAS** DO 203 XI=1, XM 248 00241 **INCEX THRU COLUMIS** DO 204 XJ=1, XI 00244 24\* XIJ=(XI-1)+XI/2+XJ COMPUTE LOWER TRIANGLE INDEX FOR (I, J) 00247 24\* DITTO FOR (K, J) XK J = (XK - 1) #XK/2+XJ 244 00250 ZV(XI,XCL)=2V(XI,XCL)+ZINV(XIJ,XCL)+ZINV(XKJ,XCL) COLUMN WORK VECTOR 00251  $24*$ 204 AN I THRU CONFUTING WORK VECTOR IF (XI-XH) 205,205,205 00253  $2 + 4$ NO, CONFUTE LOWER LIMIT AND CONTINUE 205  $xL = xI + 1$ 00256  $2 + 4$ DO 208 XJ=XL,XM MULTIFLY THE XX\*TH ROW BY THE XJ\*TH COLUMN 00257 244 CONFUTE LOWER TRIANGLE INDEX FOR (K, J) XX J= (XK-1) #XK/2+XJ  $244$ 00262 DITTO FOR (J.I) XJI=(XJ-1)=XJ/2+XI ZV (XI, XCL) = ZV (XI, XCL) + ZINV (XXJ, XCL) = ZINV (XJI, XCL) COLUMN WORK VECTOR 00263 244 208 2.44 00264 CONTINUE - GO TO NEXT ROW 24# 203 00266 DO 206 XJ=1,XM 60 THRU XJ\*TH COLUMN OF THE XK\*TH ROW  $24*$ XKJ=(XK-1) #XK/2+XJ COHPUTE LOWER TRIANGLE INDEX (LTI) FOR (K, J) 00270 00275 244 ZV (XK, XCL)=ZV (XK, XCL) +ZINV (XKJ, XCL) =ZV (XJ, XCL) XK\*TH ROW OF COLUMN VECTR 2.44 **POA** 00274

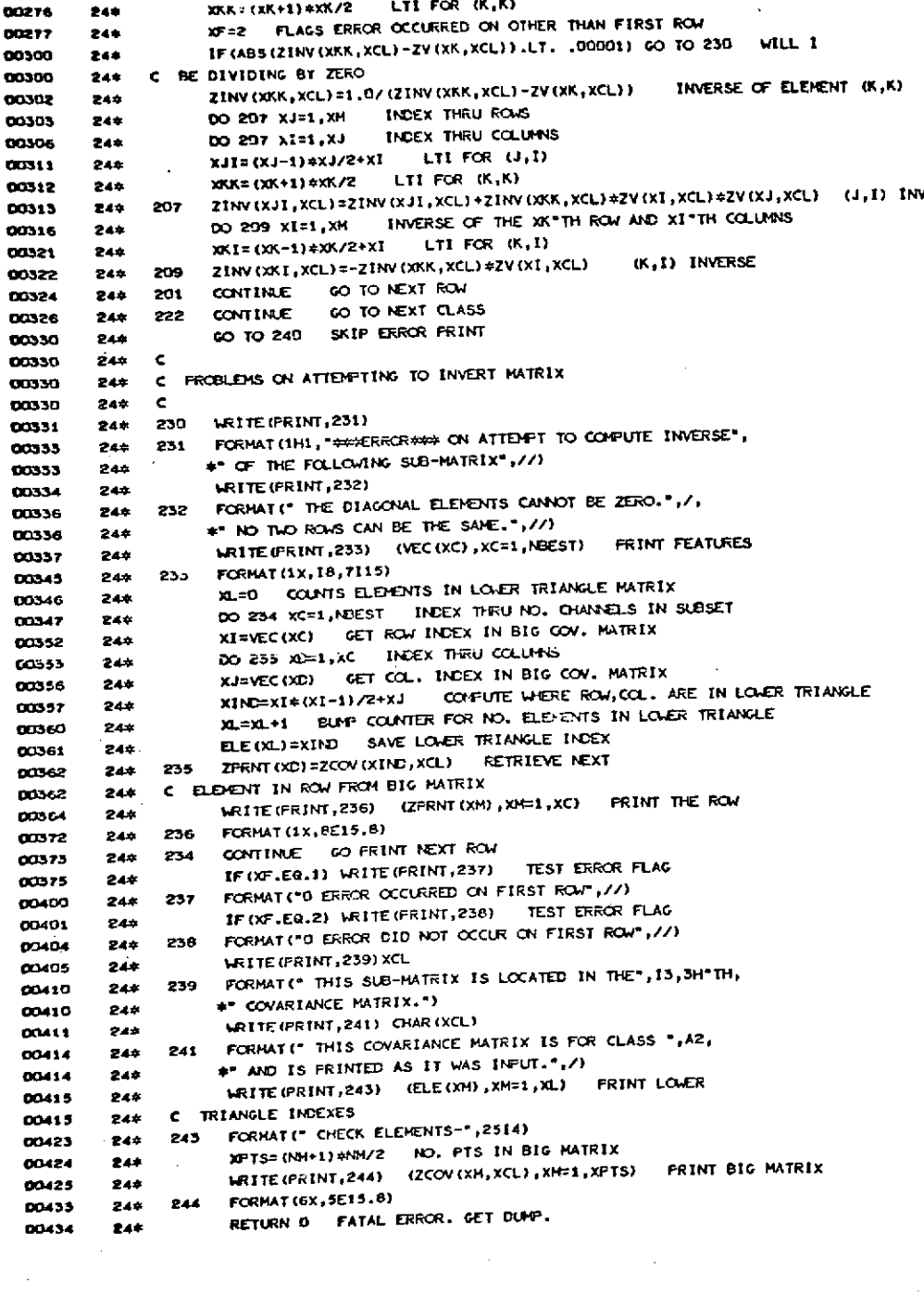

 $\ddot{\phantom{0}}$ 

<sup>1</sup>

 $\hat{\boldsymbol{\gamma}}$ 

l,

 $\sim$ 

 $\bar{\gamma}$ 

J,

ŀ.

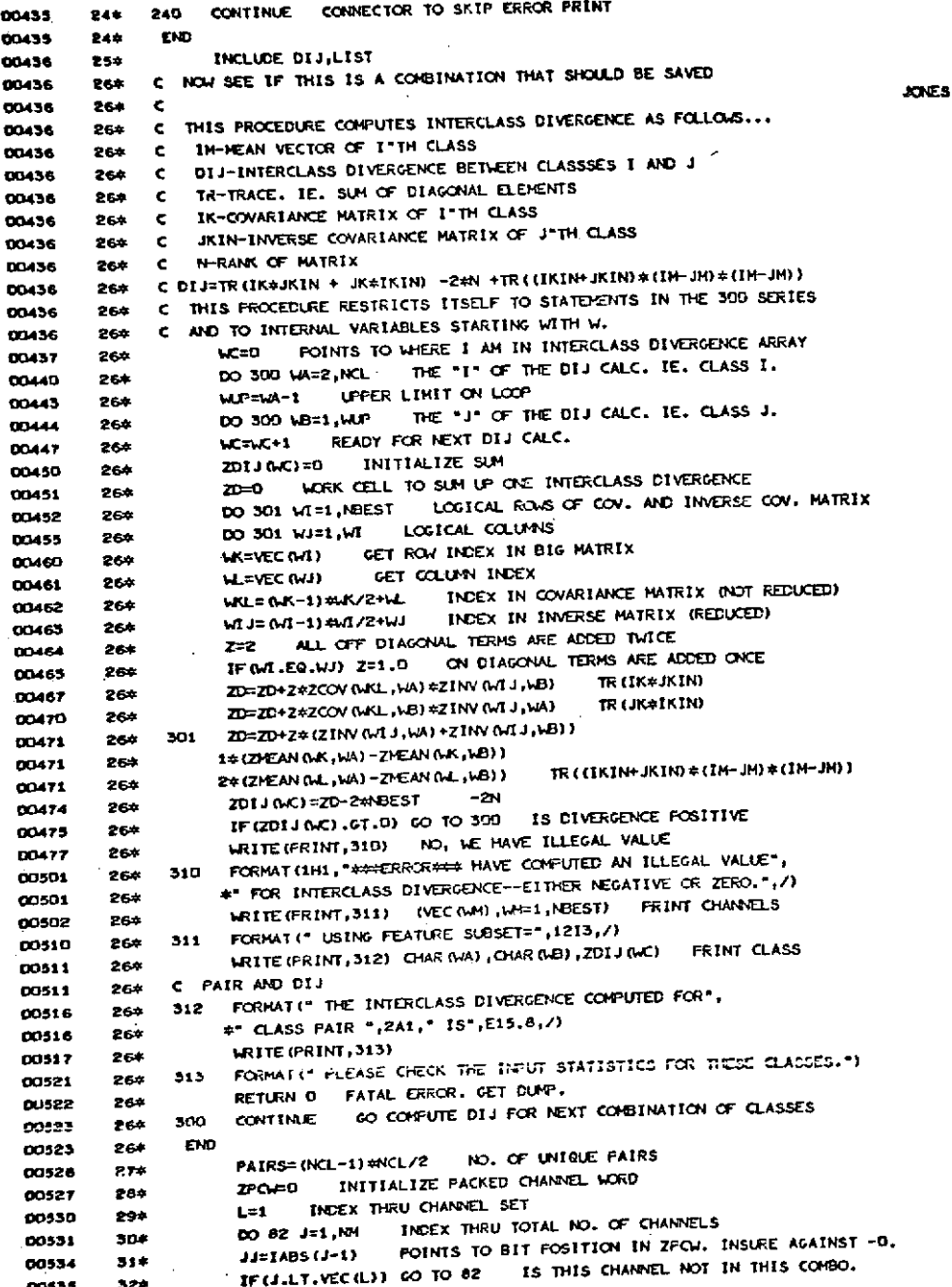

**33\*** IF(J.EQ.VEC(L)) **FLO(JJ,I,ZPCW)=I NO, TURN C** BIT 00541 34\* L=L\*l **LOOC AT NExT CHANNEL IN SET** <sup>00542</sup>**35\*** IF(L.GT.NBEST) GO TO **83 HAVE I SET** FLAG **FCR ALL CHANNELS** IN **SET 364** 82 **CONTINUE** *NO,* **GO** TO **NEXT CHANNEL 37\* C COMPUTE CAPPED** AVERAGE **DIVERGENCE 38\* 83** ZAVG=0 INITIALIZE **AVG. DIVERGENCE 39\* ZMI=DIJ GET** MAX. **DIJ ALLCOED IN AVG. COPUTATIOC** 40\* 00 **110** J=1,PAIRS INDEX THRU **CLASS** PAIRS 41\* **IF(ZDIJ(J).LT.** ZM) **ZAVG=ZAVG+ZDIJ(J) DIJ** .LT. MAX 42\* **IF(ZDIJ(J).GE.** ZM) ZAVG=ZAVG+ZM **CIJ .GE.** TO MAX **DIJ** 43\* **110 CONTINUE GO ADD** NEXT DIVERGECE 444 ZAVG=ZAVG/PAIRS **COI4PUTE AVG. DIJ** 45\* C *NOW* **SEE** IF **THIS** CCMBO. YIELDS THE LARGEST **DIJ** YET FOUND 00562 46\* **D0 85 J=1,PAIRS INCEX** THRU THE POSSIBLE **DIJ'S** 47\* **IF(ZDIJ(J).LE.ZMDIJ(J,I)) GO** TO **85** IS **THIS BIGGEST** 48\* **C DIJ** I'VE **FOUND** 49\* **ZlIJ(J,I)=ZDIJ(J)** YES, **SAVE** IT **50\*** ZOCIJ(J,2)=ZAVG **SAVE ASSOCIATED** AVERAGE **DIVERGENCE 00571 51\*** ZIDIJ(J,3)=ZFCW SAVE CHANNEL **CCMBO. YIELDING** THIS **CONTINUE** TRY NEXT DIJ<br>DO 81 J=1, PAIRS **INDEX THRU CLASS PAIRS 53\* DO 81 J=1,PAIRS INDEX** THRU **CLASS** PAIRS **<sup>00577</sup>**54\* **81** IF(ZDIJ(J).GE.MDIJ) **ZDIJ(J)=ICIJ** MAX. DIJ **ALLOE:D IN** AVG. CCW'UTATICN 54\* 81 IF(ZDIJ(J).CE.MDIJ) ZDIJ(J)=MDIJ MAX. UIJ ALLOWED IN ANV. ON<br>**00602** 55\* ZMIN=10000, INITIALIZE TO LARGE ND. IN SEARCH FCR MIN. DIJ<br>**00603** 56\* DO 84 J=1, PAIRS INDEX THRU CLASS PAIRS 56\* *DO* 84 **J=1,PAIRS** INDEX THRU **CLASS** PAIRS **00606 57\* 84 IF(ZDIJ(J).LT.ZMIN) ZMIN=ZDIJ(J) 00606 58\*** '" O.K., *NOK* CC4PUTE AVERAGE BY **CLASS 59\* DO 86** J=I,NCL **THRU CLASSES** <sup>00614</sup>**60\* 86 ZCAVG(J) =0 INITIALIZE** FCR **AVG. COHP. rD 16 61\*** LNWNC.-1 **On.** CF **PAIRS** TO **S'4** FCR **EACH** CLASS 624 **140 IF3\$EX** THRU **DIJ"S** FCR **THIS** CHANIEL **CCOHO. 00620 63\*** DO **87** I=2,NCL THE **I** CF THE **DIJ** 64\* UP =I-1 **UPPER** LIMIT **CN <sup>J</sup> 65\*** DO **87 J=1,UP** THE **J F** THE **DIJ 00627 66C \*6I4M+1 GO** TO **NEXT DI <sup>J</sup>** <br>**674 2CAVG(I)=ZCAVG(I)+ZDIJ(MM)** COMPUTE SUM FOR I"TH CLASS<br>684 **87 ZCAVG(J)=ZCAVG(J)+ZDIJ(MM)** COMPUTE SUM FOR J"TH CLASS **683 87 ZCAVG(J) = ZCAVG(J) + ZCIJ (MA)**<br>**ODG34 693 DO 68 J=1, NCL THRU CLASSES +ZDIJ (MM) CCHFUTE SUM** FCR **J'TH CLASS 69\* DO 88** J=1,NCL THRU **CLASSES 00637 70** *88* **ZCAVG(J)=ZCAVG(J) / <sup>L</sup> <sup>C</sup> <sup>O</sup>**CCMF-PTE AVG. **DIJ** *FOR* **CLASS 71\* 00 89 J=I,NCL** INFEX THRU **CLASSES 72\*** IF(ZCAVG(J).LT.ZHCDIJ(J,I)) GO TO **89 IS THIS** CLASS **AVG. DIJ** MAX. **FOUND E0646 73\* ZMCDIJ(J,I)=ZCAVG(J)** YES, SAVE IT 00647 74\* **ZMCDIJ(J,2)=ZPCW ALSO SAVE COtBINATICON** CF CHANNELS THAT **PRCCUCED** IT **00650 75\* 89 CONTINUE GO CHECK** NEXT **CLASS AVG. 00650 764 C CHECK** IF THIS **CCeO.** IS **IN** THE *TCP* 'NFRT" FOSITICNS **AS** RANKED BY **76\*** C CHECK IF THIS COMBOL 15 IN THE TOP TWAT POSTTROM OF THE RESERVED TO 77\* C MAXIMUM AVERAGE DIVERGENCE AND BY MAXIMUM HINIMUM INTERCLASS DIVERGENCE **00652 78\*** IF (ZAVG.LE.ZMADIJ (NFRT,1)) GO TO 90 IS AVG. **78\*** IF(ZAVG.LE.ZHADIJ(NRT,1)) GO **TO** 90 15 **AVG. DIJ IN TCP "NPRT** 00654 79\* **Do 91 J=I,NPRT** YES, RAN IT **AND SAVE** IT **80\* IF(ZAVG.LE.ZMADIJ(J,I)** GO **TO 91** IS THIS **AVG. DIJ .GT. J'TH SAVED AVG.** 81\* **JJ=J+1** YES, COPY ALL J FOSITIONS TO J+1 POSITION<br>
00662 82\* DO 92 I=NFRT, JJ, -1 INDEX THRU PAX. DIJ'S THAT ARE **DO 92 I=NPRT,JJ,-1** INDEX THRU MAX. DIJ'S THAT ARE SMALLER THAN ZAVG<br>834 **ZMADIJ(I,1)=ZMADIJ(I-1,1)** MOVE SMALLER MAX. DIJ'S DOWN IN RANK *o0065* **83\* ZMADIJ(I,1)=ZMADIJ(I-I,1) >OVE** SMALLER MAX. **DIJ'S DOWN IN** RANK *84\** **92** ZMADIJ(I,2)=ZMADIJ(I - <sup>I</sup> . ) **ALONG** WITH THEIR **CHANNEL** WORDS **85\*** ZPHADIJ(J,I)=ZAVG INSERT **NEW** MAX. **AVG. DIJ AT J'TH POSITION 86 ZHADIJ(J,2)=ZPCW** SAVE **CHANNELS** THAT **PRCCUCED** IT **810** GO TO **90** GO **TEST FOR** *NEW* MAX. **MIN. DIJ Qo0673 \$a 91 CONTINUE** GO TEST NExT SMALLER SAVED **DIJ** *00675* **89\* 90** *IF(ZMIN.LE. MIIJ(NPRT,1))* GO TO **93 IS THIS MAX-MIN IN TCP "NFRT"** RANW

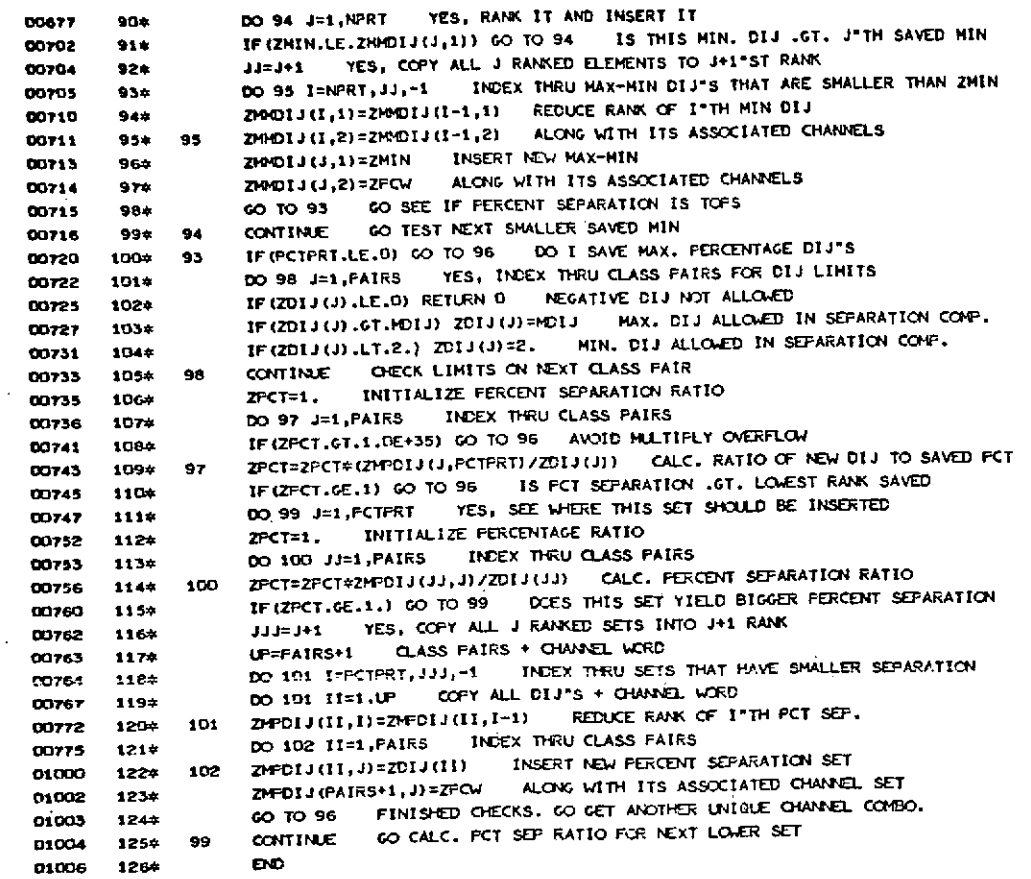

 $\mathcal{L}^{\text{max}}_{\text{max}}$ 

 $\label{eq:2.1} \mathcal{L}_{\text{max}}(\mathcal{L}_{\text{max}}) = \mathcal{L}_{\text{max}}(\mathcal{L}_{\text{max}})$ 

**ENO CF CCPILATIC' NO DIAGNOSTICS.**

 $\sim$ 

 $\sim 10$ 

 $\sim$ 

 $\sim$ 

 $\sim 10^{-11}$ 

 $\bar{z}$ 

 $\sim$ 

 $\Delta \sim 100$  km s  $^{-1}$  .

 $\sim$   $\sim$ 

 $\hat{V}$ 

 $\mathcal{A}^{\text{max}}_{\text{max}}$ 

 $\sim$   $\sigma$   $_{\odot}$ 

 $\hat{\mathcal{C}}$ 

 $\hat{\mathcal{A}}$ 

 $\mathcal{A}^{\mathcal{A}}$ 

 $\sim$ 

 $\sim$ 

 $\bar{z}$ 

 $\sim$ 

 $\sim 2000$ 

 $\alpha$  and  $\alpha$ 

 $\mathcal{L}$ 

 $\sim 10$ 

 $\hat{\mathcal{L}}$ 

 $\mathbb{R}^2$ 

 $\label{eq:2.1} \frac{1}{\sqrt{2}}\int_{\mathbb{R}^3}\frac{1}{\sqrt{2}}\left(\frac{1}{\sqrt{2}}\right)^2\frac{1}{\sqrt{2}}\left(\frac{1}{\sqrt{2}}\right)^2\frac{1}{\sqrt{2}}\left(\frac{1}{\sqrt{2}}\right)^2.$ 

 $\bullet$ 

 $\mathcal{F}(\mathcal{A})$ 

 $\bar{\beta}$ 

 $\hat{\boldsymbol{\theta}}$ 

 $\bar{z}$ 

 $\mathcal{L}_{\mathcal{A}}$  and  $\mathcal{L}_{\mathcal{A}}$  are the set of  $\mathcal{A}$  .

 $\mathcal{L}^{\text{max}}_{\text{max}}$  and

 $\bar{\mathcal{A}}$  $\hat{\mathcal{F}}$  $\bar{\mathcal{A}}$ 

**DISPLA** 

 $\sim$ 

 $\overline{\phantom{a}}$ 

FOR IS DESPLA DESPLA FOR 94L-06/12-08'43 (2,0)

SUBROUTINE DISPLA ENTRY POINT 001531

STORAGE USED: CCDE (1) 001545 DATA (0) 000460 BLANK COMMON (2) 000000

CONNON BLOCKS'

UNITS 000002 0003 000005 0004 HAX 025416 INP 0005 005514 0006 **INV** 015735 0007 **YDIJ** 

EXTERNAL REFERENCES (ELOCK, NAME)

DIV 0010 NERR6\$ 0011 0012 **NLCUS** NICE\$ 0013  $NLOI$ \$ 0014 NEAK?\$ 0015 **NSTOPS** 0016 NERR3\$ 0017

STORAGE ASSIGNMENT (BLOCK, TYFE, RELATIVE LOCATION, NAME)

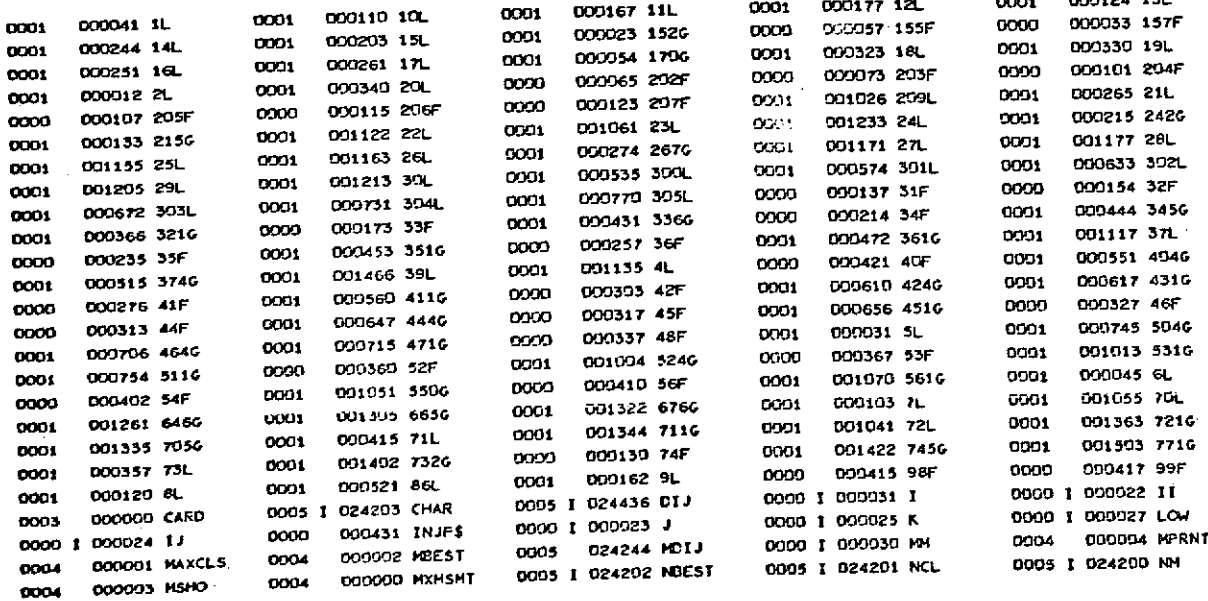

nonsol (3)

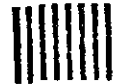

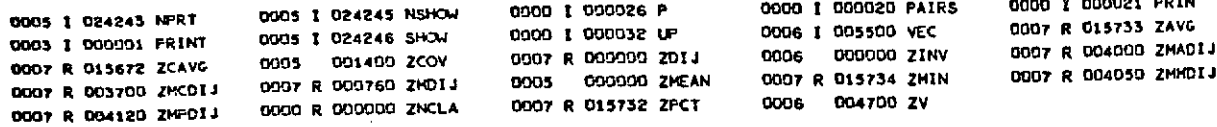

 $\frac{1}{2}$ 

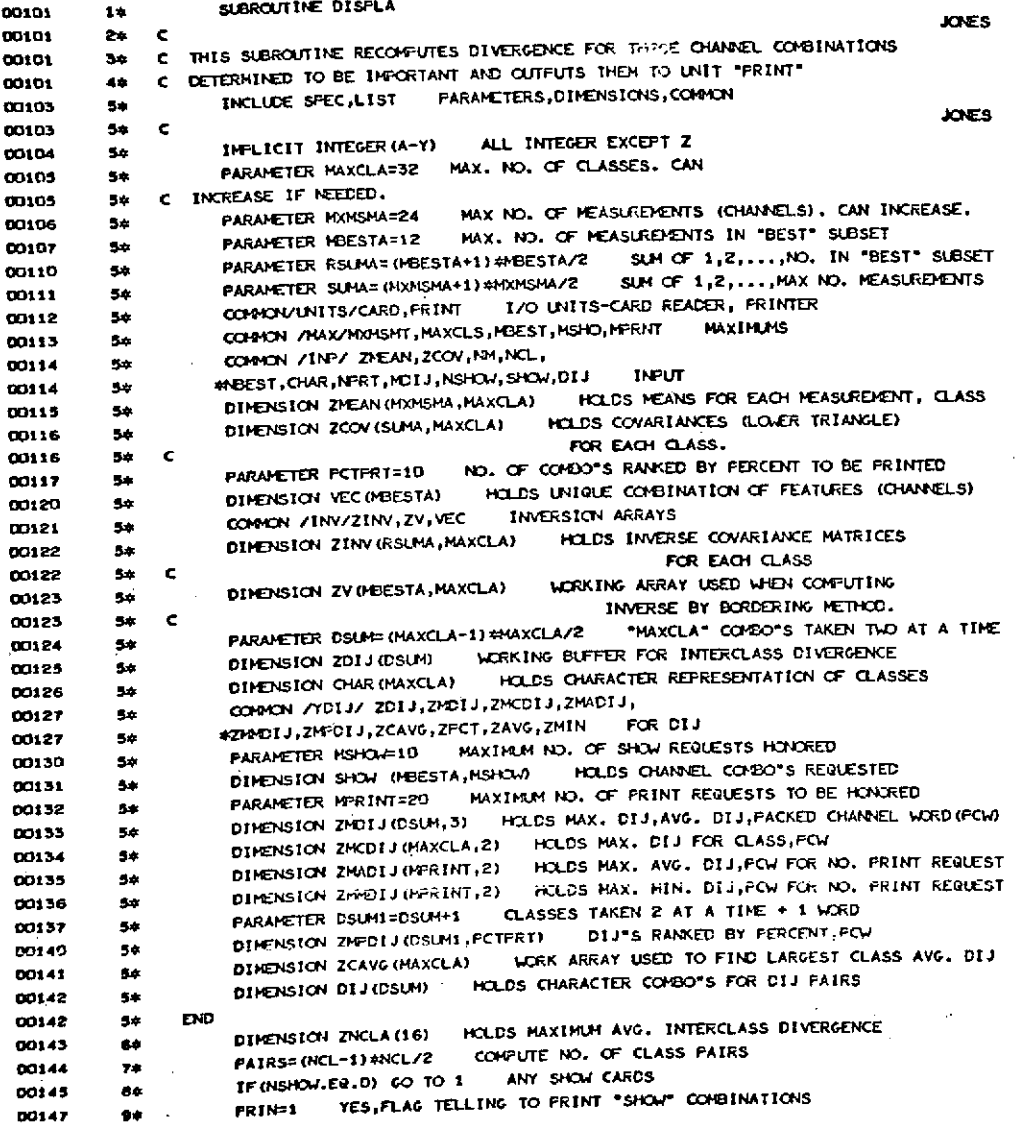

J.

![](_page_56_Picture_15.jpeg)

**BOTHTE** AT. **PAHOLP** 

![](_page_57_Picture_494.jpeg)

![](_page_58_Picture_446.jpeg)

HAX. AVG. DIJ BY CLASS WRITE (PRINT, 35)  $101*$  $20$ 00624 FORMAT (SH), " DISPLAY OF CHANNEL COMBINATIONS RANKED ACCORDING", 182\* 35 00426 \*\* TO HAXINUM AVERAGE DIVERGENCE BY CLASS",///) 00626 185\* PRINT CHANNEL DATA **CO TO 24** 00627 1849 LOTTE (PRINT, 36) MAX. DIJ 185\*  $30$ 00630 FORMAT (1H1," DISFLAY OF CHANNEL CO .\*: NATIONS YIELDING MAXIMUM", 36 00632 1864 \*\* PAIR-WISE DIVERGENCE.",//) 1674 00632 PRINT FIRST LINE OF SUBHEADING WRITE (PRINT, 41) 00633 1884 PRINT SECOND LINE OF SUBHEADING WRITE (FRINT, 42)  $189*$ 00635  $AVG = 1$ FORMAT (\* CLASS MAX 00637 1904 41 CHANNELS",/) DIJ FORMAT (\* PAIR 014 00640 1914 42 PRINT CHANNEL DATA GO TO 24 1924 00641 IS THIS MAX DIJ FRINT 1F (FRIN. GT. 5) GO TO 39 1934 24 00642 WRITE (FRINT, 44) (VEC (J), J=1, NBEST) NO, PRINT CHANNELS 00644 1944 36 FORMAT (" CHANNELS=",2413,/) 44 195# DO652 FRINT AVG. DIJ WRITE (FRINT, 45) ZAVG 00653 1964 FORMAT (" AVERAGE PAIR-WISE DIVERGENCE=",F8.1,/) 00656  $1970$ 45 WRITE (PRINT, 46) ZMIN FRINT MIN. DIJ 1984 00657 FORMAT (\* MINIMUM PAIR-WISE DIVERGENCE=\*,F8.1,/)  $199*$ 00662 46 INITIALIZE RATIO HULTIFLIER TO ONE  $Z$   $P$  CT=1 2004 00663 INDEX THRU CLASS PAIRS  $J=1, PAIRS$  $DO 47$ 201+ 00664 CALC, RATIO OF THIS DIJ TO MAX. SET ZPCT=ZPCT\*ZDIJ(J)/ZPFCIJ(J,1) 47 D0667 2024 MRITE (PRINT, 48) ZFCT PRINT FERCENT OF MAX 00671 2034 FORMAT(\* RATIO OF THIS CHANNEL SET WITH CHANNEL SET\*, 2044 48 00674 \* YIELDING MAXIMUM PERCENT SEPARATION=",F6.2,/) 2054 00674 **INDEX THRU CLASSES** DO 49 J=1, NCL 00675 2064 ZCAVG(J)=0 INITIALIZE CLASS AVG. MATRIX 2074 49 00700 NO. OF PAIRS TO SUM FOR EACH CLASS  $10.580 - 1$ 2004 00702 INCEX THRU CIJ\*S FOR THIS CHANNEL COMBO.  $M = 0$ 2094 00703 INDEX THRU I'S OF DIJ DO 50 I=2, NO. 00704 2104  $U^p = I - I$ UPPER LIMIT ON J 00707 2114 DO 50 J=1, UP THE J OF THE DIJ 00710 2124 MEMH1 GO TO NEXT DIJ 00713 2134 COMPUTE SUM FOR I'TH CLASS ZCAVG (1)=ZCAVG (1) +ZDIJ (MM) 21.44 00714 COMPUTE SUM FOR J\*TH CLASS ZCAVG (J) = ZCAVG (J) + ZDI J (FP) 00715 215\* 50 THRU CLASSES  $0051$  J=1.NCL 2169 00720 ZCAVG(J)=ZCAVG(J)/LOW CONFUTE AVG. DIJ FOR CLASS 00723 2174 51 SUBHDG FOR CLASS AVG. PRINT **LRITE (PRINT, 52)** 00725 218\* FORMAT (" AVERAGE DIVERGENCE BY CLASS...") 52 219\* 00727 **PRINT CLASS CHARACTERS, AVG.** WRITE (PRINT, 53) (CHAR(J), 2CAVG (J), J=1, NCL) 00730 2204 FORMAT (\* AVERAGE INTERCLASS DIVERGENCE FOR CLASS \*,A1," = \*,F10.3) 221\* 55 00737 LRITE (PRINT, 54) 222\* 00740 FORMAT (1HO, " PAIR-WISE DIVERGENCE") 54 DO742 223\* WRITE(FRINT, 56) (DIJ(J), ZDIJ(J), J=1, PAIRS) 00743 224\* FORMAT (1X, 10 (1x, A2, "=", F8.1)) 00752 56  $225 +$ GO TO NEXT PAGE IF (NCL.GT.9) WRITE (FRINT, 98) 00753 226\* FORMAT (1H1, 77) 00756  $227+$ 98 SKIP A FOV LIKES IF (HIRD) STIR (PRINT, 09) 00757 2004 FORMAT (THD, ///) 99 229# FINISHED FRINTING THIS SET, GO GET NEXT CNE 00762 GO TO (5,10,11,16,19), FRIN 00763  $2.30x$ C PRINT OUT CLASS PAIR, MAX DIJ, AVG DIJ, AND CHANNELS 00763 231\* WRITE (PRINT,40) CIJ(II),ZMOIJ(II,1),ZMOIJ(II,2),(VEC(J),J=1,NBEST) 232\* 39 00764 FORMAT (3X, A2, F9.1, F6.1, 2413) 40 **DO775** 233\* GO GET NEXT MAX CIJ TO PRINT 60 TO 22 234\* 00776 **EMO** 00777 . 235\*

END OF CONFILATION\*

NO DIAGNOSTICS.

DIV

FOR S DIVIDIV FOR 94L-06/12-08'44 (1,0)

> ENTRY POINT 001261 SUBROUTINE DIV

STORAGE USED' CODE (1) 001306 DATA (0) 000500 'BLANK CONMON (2) 000000

CONNON BLOCKS'

**UNITS 000002** 0003 000005 **MAX** 0004 025416 the 0005 005514 0006 INV 015735 **LIOT** 0007

EXTERNAL REFERENCES (BLOCK, NAME)

0010 **N.CU\$** 0011 **NIO25** NIO1\$ DO12 NERR6\$ **BO13** 0014 NERR3\$

## STORAGE ASSIGNMENT (BLOCK, TYPE, RELATIVE LOCATION, NAME)

![](_page_61_Picture_82.jpeg)

SUBROUTINE DIV 00101  $1 +$ JONES 00101 24 **C** THIS SUBROUTINE COMPUTES DIVERGENCE AND PARAMETERS NEEDED BY DISPLAY 00101  $3<sub>+</sub>$ c. FOR A GIVEN SET OF CHANNELS ¢.  $4<sub>2</sub>$ 00101 PARAMETERS, DIMENSIONS, COMMON INCLUDE SPEC, LIST 00103 56 **JONES** 54  $\epsilon$ 00103 INFLICIT INTEGER (A-Y) ALL INTEGER EXCEPT Z  $34$ 00104 PARAMETER MAXCLA=32 MAX. NO. OF CLASSES. CAN  $5<sup>*</sup>$ 00105 C INCREASE IF NEEDED. 54 00105 MAX NO. OF MEASUREMENTS (CHANNELS). CAN INCREASE. **FARAMETER MXMSMA=24** 54 00106 MAX. NO. OF MEASUREMENTS IN "BEST" SUBSET PARAMETER MOESTA=12 54  $\alpha$ SUM OF 1,2, ..., NO. IN "BEST" SUBSET PARAMETER RSUMA=(MBESTA+1)\*I\*BESTA/2 00110 **SA** SUM OF 1,2, ..., MAX NO. MEASUREMENTS PARAMETER SUMA=(MXMSMA+1)#HXMSMA/2 54 00111 COMON/UNITS/C/ED, FRINT I/O UNITS-CARD READER, FRINTER  $5*$ 00112 **MAXIMUMS** COMMON / MAX/MXHSMT, MAXCLS, MBEST, MSHO, MPRNT 00113 54 COMMON /INP/ ZMEAN, ZCOV, NM, NCL, 54 00114 #BEST, CHAR, NPRT, MOIJ, NSHOW, SHOW, DIJ **INFUT** 54 00114 HOLDS MEANS FOR EACH MEASUREMENT, CLASS DIRENSION ZMEAN (MXMSMA, MAXCLA) 00115 54 HOLDS COVARIANCES (LOVER TRIANGLE) DIMENSION ZCOV (SUMA, MAXCLA) 00116  $54$ FOR EACH CLASS. 54  $\epsilon$ 00116 PARAMETER PCTFRT=19 NO. OF COMBO\*S RAIKED BY FERCENT TO BE PRINTED 00117 54 HOLDS UNTOUE CONSTITUTION OF FEATURES (CHANNELS) **DIMENSION VEC (MBESTA)** 5÷ 00120 INVERSION ARRAYS COMMON / INV/ZINV, ZV, VEC 00121 54 HOLDS INVERSE COVARIANCE MATRICES DIMENSION ZINV (RSUMA, MAXCLA) 54 00122 FOR EACH CLASS 00122 54  $\mathbf c$ WORKING ARRAY USED WHEN COMPUTING DIMENSION ZV (MBESTA, MAXCLA) 00123 54 INVERSE BY BORDERING METHOD. 54  $\epsilon$ 00123 "MAXCLA" COMBO"S TAKEN TWO AT A TIME PARAMETER DSUM= (MAXCLA-1) #MAXCLA/2 54 00124 DIMENSION ZOI JOSUM) WORKING BUFFER FOR INTERCLASS DIVERGENCE 54 00125 DIMENSION CHAR (MAXCLA) HOLDS CHARACTER REFRESENTATION OF CLASSES 00126 5\* COMMAN VYDIUX ZDIU,ZMDIU,ZMCUIU,ZMADIU,  $\overline{\phantom{a}}$  $0.127$ #ZMMDIJ,ZMPDIJ,ZCAVG,ZPCT,ZAVG,ZMIN FOR DIJ 00127 54 MAXIMUM NO. OF SHOW REQUESTS HONORED PARAMETER MSHOW=10 00130  $5+$ HOLDS CHARGEL COMBO'S REQUESTED DIMENSION SHOW (MBESTA, MSHOW) 5× 00131 MAXIMUM NO. OF PRINT REQUESTS TO BE HONORED PARAMETER MERINT=20 00132 54 DIMENSION ZHDIJ(DSUM,3) HOLDS MAX. DIJ,AVG. DIJ,PACKED CHANNEL WORD(PCW) 00133  $5<sub>2</sub>$ DIMENSION ZMODIJ (MAXCLA,2) HOLDS MAX. DIJ FOR CLASS, FOW 00134 54 HOLDS MAX. AVG. DIJ, FOW FOR NO. FRINT REQUEST DIMENSION ZMADIJ (MPRINT, 2)  $5+$ 00135 DIMENSION ZMMDIJ(MFRINT,2) HOLDS MAX, MIN, DIJ, FOW FOR NO. FRINT REQUEST 00136  $5x$ CLASSES TAKEN 2 AT A TIME + 1 WORD PARAMETER DSUM1=DSUM+1 s. 00137 DIJ'S RANKED BY FERCENT, FOW DIMENSION ZMPDIJ (DSUMI, PCTPRT) 54 00140 DIMENSION ZCAVG(MAXCLA) WORK ARRAY USED TO FIND LARGEST CLASS AVG. DIJ 00141  $5<sub>2</sub>$ HOLDS CHARACTER COMBO\*S FOR DIJ FAIRS DIMENSION DIJ(CSUM)  $5*$ 00142 **END** 00142 5m DIMENSION ELE (RSUMA) FRINT BUFFER, HOLDS ELEMENTS 64 00143 C OF COVARIANCE MATRIX ON ERROR. 00143 Ŷ4 DIMENSION ZPRNT (MBESTA) FRINT BUFFER, HOLDS ROW  $6 +$ 00144 C. OF COVARTANCE HATRIX ON ERROR. 00144  $9 +$ INCLUDE INVR, LIST FROCEDURE INVERTS COVARIANCE MATRIX FOR ALL CLASSES 00145  $10<sub>st</sub>$ **JONES**  $\epsilon$ 00145  $10+$ C COMPUTES INVERSE FOR "NCL" MATRICES BY BORDERING TECHNIQUE  $10+$ DO145 00145  $10-$ **C** C THIS ALGORITHM FERFORMS MATRIX INVERSION ON A SYMMETRIC MATRIX. 00145  $10*$ C SEE "STATISTICAL COMPUTATIONS ON A DIGITAL CONFUTER" BY HEMMERLE. PG 73 00145  $10*$ C THE INPUT MATRIX IS "ZOOY" IN LOWER TRIANGLE FORM 00145 104 C THE INVERSE OF "ZCOV" IS STORED IN"ZINV" IN LOWER TRIANGLE FORM. 00145  $10*$ C THIS PROCEDURE RESTRICTS ITSELF TO THE 200 SERIES 104 **DO145** 

C AND TO INTERNAL FLAGS STARTING WITH "X" 104 00145 DO 221 XCL=1, NCL REDUCE COV. MATRIX FOR EACH CLASS 00146  $10*$ 211 XCT=0 COUNTS WHERE I AM IN REDUCED COV. MATRIX  $10*$ 00151 REDUCED MATRIX OF RANK "NBEST" DO 221 XC=1, NSEST 00152  $10*$ RETRIEVE LOGICAL ROW INDEX  $M = VEC(XC)$ 104 00155 COLUMN INDEX FOR REDUCED LOWER TRIANGLE MATRIX DO 221 XO=1, XC 00156  $10*$ RETRIEVE LOGICAL COLUMN INDEX  $XJ = VEC (XD)$ 00161 104 CONVERT TO LOWER TRIANGLE INDEXING SCHEME XIND=XI = (XI-1)/2+XJ 00162 10\* XCT=XCT+1 BUMP FOINTER IN REDUCED COVARIANCE ARRAY 104 REDUCE COVARIANCE MATRIX FOR EACH CLASS 00163 ZINV (XCT, XCL) =ZCOV (XIND, XCL) 221 00164  $10*$ C NOW CONFUTE INVERSE 104 00164 COMPUTE INVERSE FOR EACH CLASS DO 222 XCL=1, NCL  $10*$ 00170 XF=1 FLAGS FIRST ROW ERROR 00173  $10+$ IF (ABS (ZINV (1, XCL)) .LT. .00001) GO TO 230 WILL I BE 00174 104 C DIVIDING BY ZERO  $10+$ 00174 ZINV (1, XCL) =1.0/2INV (1, XCL) NO, TAKE RECIFROCAL 104 00176 DO 201 XX=2, NBEST INDEX THRU ROWS 00177 104 INITIALIZE WORK ARRAY TO ZERO DO 202 XI=1, XK 104 00202  $ZV(XI_1XCL)=0$  $10<sub>0</sub>$ 202 00205 XH=XK-1 UFFER ROW LIMIT 00207  $10<sub>2</sub>$ INDEX THRU ROAS DO 203 XI=1,XM  $10<sub>2</sub>$ 00210 INDEX THRU COLUMIS DO 204 XJ=1, XI 104 COMPUTE LOWER TRIANGLE INDEX FOR (1,J) 00213  $\chi$ <sub>IJ=</sub> $(\chi$ <sub>I-1</sub>)  $\star$  $\chi$ <sub>I/2+ $\chi$ J</sub>  $10<sub>2</sub>$ 00216 DITTO FOR (K, J) XKJ=(XK-1) #XK/2+XJ ZV (XI, XCL) = ZV (XI, XCL) + ZINV (XIJ, XCL) + ZINV (XKJ, XCL) COLUMN WORK VECTOR 104 00217  $10+$ 204 00220 AM I THRU CONFUTING WORK VECTOR IF (XI-XH) 205, 203, 205 104 00222 XL=XI+1 NO, COVFUTE LOWER LIMIT AND CONTINUE 205 DO 208 XJ=XL,XH MULTIFLY THE XK"TH ROW BY THE XJ"TH COLUMN 00225 104  $10 -$ 00226 CONFUTE LOWER TRIANGLE INDEX FOR (K, J) XK J= (XK-1) #XK/2+XJ  $10*$ 00231  $XJI = (XJ-1)*XJ/2*XI$ OITTO FOR (J, I) ZV(XI,XCL)=ZV(XI,XCL)+ZINV(XXJ,XCL)\*ZINV(XJI,XCL) COLUMN WORK VECTOR 104 00232 208 00233  $10*$ CONTINUE CO TO NEXT ROW  $10+$ 203 00235 DO 206 XJ=1,XM GO THRU XJ\*TH COLUM OF THE XX\*TH ROW 104 CONFUTE LOWER TRIANGLE INDEX (LTI) FOR (K, J) 00237 XKJ=(XK-1)\*XK/2+XJ ZVIXX, XCL)=ZVIXX, XCL)+ZINVIXXJ, XCL) \*ZVIXJ, XCL) XX\*TH ROW OF COLUMN VECTR  $10+$ DOP42 00243  $10*$ 236 XXK=(XK+1) #XK/2 LTI FOR (K,K)  $10*$ 00245 XF=2 FLAGS ERROR OCCURRED ON OTHER THAN FIRST ROW IF (ABS (ZINV (XKK, XCL)-ZV (XK, XCL)), LT. (00001) 60 TO 230 WILL I  $10*$ 00246 00247  $10<sub>8</sub>$ C BE DIVIDING BY ZERO  $10*$ INVERSE OF ELEMENT (K, K) 00247 ZINV (XKK, XCL) =1.0/(ZINV (XKK, XCL)-ZV (XK, XCL))  $10<sub>2</sub>$ 00251 INCEX THRU ROAS MX, I=LX TDS OO 00252  $10*$ INCEX THRU COLUMNS DO 207 XI=1,XJ  $10*$ 00255  $xJI=(xJ-1)*xJ/2+xI$  LTI FOR  $(J, I)$  $10*$ 00260 XKK=(XK+1) \*XK/2 LTI FOR (K,K) 2INV(XJI,XCL)=ZINV(XJI,XCL)+ZINV(XKX,XCL)\*ZV(XI,XCL)\*ZV(XJ,XCL) (J,I) INV  $104$ 00261 DO 209 XI=1, XH INVERSE OF THE XX\*TH ROW AND XI\*TH COLUMNS 207 104 00262 00265  $10*$  $MKE (XX-1)*XX/2+XI$  LII FOR  $(K, I)$  $10*$ 00270 ZINV (XRI, XCL) == 2HW (XKK, XCL) +2V (XI, XCL)  $(3,1)$  INTEST 209 **CO271**  $10*$ GO TO NEXT ROW **CONTINUE** 104 201 00273 GO TO NEXT CLASS **CONTINUE** 222 00275  $10*$ GO TO 240 SKIP ERROR PRINT  $10*$ 00277 104 ¢ 00277 C PROBLEMS ON ATTEMPTING TO INVERT MATRIX 00277  $104$  $104$ 00277 WRITE (PRINT, 231) 230 FORMAT (IHI, "###ERROR### ON ATTEM?T TO COMPUTE INVERSE", 00300 104 00302  $100$ 231 \*\* OF THE FOLLOWING SUB-MATRIX",//) 104 00302

![](_page_64_Picture_56.jpeg)

 $\bar{\bar{z}}$ 

 $\mathcal{L}_{\mathcal{A}}$ 

 $\frac{1}{2} \frac{1}{2} \frac{1}{2} \frac{1}{2} \frac{1}{2}$ 

 $\hat{\mathcal{L}}_{\text{max}}$  and  $\hat{\mathcal{L}}_{\text{max}}$ 

 $\frac{1}{2} \sum_{i=1}^n \frac{1}{2} \sum_{j=1}^n \frac{1}{2} \sum_{j=1}^n \frac{1}{2} \sum_{j=1}^n \frac{1}{2} \sum_{j=1}^n \frac{1}{2} \sum_{j=1}^n \frac{1}{2} \sum_{j=1}^n \frac{1}{2} \sum_{j=1}^n \frac{1}{2} \sum_{j=1}^n \frac{1}{2} \sum_{j=1}^n \frac{1}{2} \sum_{j=1}^n \frac{1}{2} \sum_{j=1}^n \frac{1}{2} \sum_{j=1}^n \frac{1}{2} \sum_{j=$ 

 $\bar{a}$ 

 $\bar{z}$ 

 $\hat{\mathcal{A}}$ 

 $\hat{\boldsymbol{\cdot}$ 

 $\ddot{\phantom{0}}$ 

 $\hat{\boldsymbol{\beta}}$ 

 $\ddot{\phantom{a}}$ 

 $\hat{\boldsymbol{\theta}}$ 

 $\bar{z}$ 

![](_page_65_Picture_10.jpeg)

 $\frac{1}{2}$ 

IF(ZDIJ(J),GT.MOIJ) ZOIJ(J)=MDIJ - MAR. OIJ ALLOWED IN SEPARATION COMP. IF (2011(J) LT.2.) ZDIJ(J)=2. MIN CIJ ALLOWED IN FCT SEPARATION COMP.  $15+$ 00551 2PCT=2PCT+2RPD1J(J,1)/2D1J(J) CALC. RATIO OF NEW D1J TO MAX. PCT 00553  $16+$ 00555 174  $\bullet$ **RETURN**  $18 -$ 00557 **END** 00560  $19*$ 

 $\hat{\boldsymbol{\beta}}$ 

 $\bar{\beta}$ 

 $\sim 10^{-1}$ 

 $\ddot{\phantom{a}}$ 

 $\bar{\beta}$ 

 $\bar{z}$  $\hat{\mathcal{A}}$ 

J.

 $\sim$ 

 $\chi$ 

 $\ddot{\phantom{a}}$ 

 $\bar{\beta}$ 

 $\hat{\boldsymbol{\theta}}$ 

NO DIAGNOSTICS. END OF CONFILATION'

 $\hat{\mathcal{A}}$ 

 $\sim$   $\epsilon$ 

 $\hat{\mathcal{A}}$ 

 $\frac{1}{2}$  ,  $\frac{1}{2}$ 

 $\sim$ 

![](_page_66_Picture_2.jpeg)

 $\hat{\boldsymbol{\gamma}}$ 

 $\overline{\phantom{a}}$ 

 $\bar{z}$ 

 $\mathcal{L}$ 

 $\bar{z}$ 

 $\ddot{\phantom{a}}$ 

 $\sim$ 

 $\sim$ 

 $\bar{\beta}$ 

J.

# Input Data Deck (from flight line C-l)

 $\sim 100$ 

 $\sim 10^{-11}$ 

## This deck was input to produce the Example of Output.

 $\mathcal{A}$ 

 $\sim$ 

 $\sim 10^7$ 

 $\sim 10$ 

i.

 $\overline{\phantom{a}}$ 

 $\overline{\phantom{a}}$ 

![](_page_68_Picture_429.jpeg)

 $\sim 10^{11}$  km  $^{-1}$ 

 $\bar{\mathcal{A}}$ 

 $\bar{\gamma}$ 

 $\sim$ 

 $\sigma_{\rm{max}}$ 

 $\sim 10^{11}$ 

 $\sim 10^{-11}$ 

 $\mathcal{A}^{\pm}$  $\sim$   $\sim$ 

 $\sim$ 

 $\sim 10^{-10}$ 

 $\mathcal{L}^{\text{max}}_{\text{max}}$  , where  $\mathcal{L}^{\text{max}}_{\text{max}}$ 

 $\sim 10^{-1}$ 

 $\sim 10$ 

 $\Delta$ 

 $\mathcal{A}$ 

 $\sim$ 

 $\sim$   $\sim$ 

OATA.L **DATA.**

![](_page_69_Picture_14.jpeg)

ï

![](_page_70_Picture_469.jpeg)

|<br>||||||

 $\frac{67}{2}$ 

.14838825+02 .18418329+02 S0+S4563E81. IO+E14EE110, E0+3E431812. 000170 **COVAR** .35527575+02 50+50088002 .65798096+02 000171 **COVAR** .48951422+02 **COVAR** 000172  $\texttt{CLASSs-s}, \texttt{C}, \texttt{O}, \texttt{W}, \texttt{R}, \texttt{A}, \texttt{Y}, \texttt{X}, \texttt{E}$ 000173  $\ddot{\phantom{0}}$ PRINT=10 MAX DIJ=30000 NO. SHOW=03 000174 CHANNELS=01,09.11,12 000175 CHANNELS=06,09,10,11 000176

 $\sim$ 

 $\bar{z}$ 

 $\mathcal{A}$ 

 $\sim 10$ 

 $\bar{\mathcal{A}}$ 

 $\mathcal{L}$ 

J.

 $\bar{\mathcal{A}}$ 

 $\bar{z}$ 

 $\hat{\mathcal{A}}$ 

CHANNELS=01,06,10,11

 $\sim$ 

 $\bar{\alpha}$ 

 $\ddot{\phantom{a}}$ 

 $\mathcal{S}^{(1)}_{\text{max}}$ 

000177

 $\bar{z}$ 

 $\bar{\beta}$ 

 $\bar{\beta}$ 

 $\hat{\phantom{a}}$
## Input Deck Description

Please refer to pages 61-64 as an example of a typical input deck.

Card 1 Field 1. n - the number of input channels (measurements). In this case, n=12. Field 2. m - The number of classes (populations). In this case, m=9. Field 3. k - The size of the "best" subset. The task is to pick the "best" k of n channels. In this case, k=4. Format: This card is read with the following format: (9X,I2,9X,I2,6X,I2) Cards 2-4 These cards contain the mean readings for the n channels of class **1.** Field 1 is the mean response for the first channel; ..., field 12 is the mean response for the twelfth channel. Three cards are required to hold the data for 12 channels. Format: (5X,5E15.8) Cards 5-28 These cards contain the mean readings for the n channels of classes 2 through m. In this case, three cards are required per class. Format: (5X,5E15.8) Cards 29-44 These cards contain the lower triangular covariance matrix for class 1. (Since the matrix is symmetric, it is only necessary to read the lower triangular portion). Field 1 - The variance of channel 1 for class 1 Field 2 - The covariance of channels 2 and 1 for class 1 Field 3 - The variance of channel 2 for class 1 Field 4 - The covariance of channels 3 and 1 for class 1 Field 5 - The covariance of channels 3 and 2 for class 1 Field  $\frac{n(n+1)}{2}$  - The variance of channel n for class 1 From this, it can be seen that there are 78 fields per class in the 12 channel case and that there are 16 cards/class. Format: (5X,5E15.8)

- Cards 45-172 These cards contain the lower triangular covariance matrices for classes 2 through m. The fields are encoded in a similar to those for cards 29-44. There are 16 cards/class in this case. Format: (5X,5E15.8).
- Card 173 A symbol associated with each class. These symbold should be in the same order as the class statistics they represent, i.e., symbol 1 represents class **1,** ... , symbol m represents class m. Format: (7X,36(IX,Al)).

- Card 174 Field 1. The number of top ranked channel sets to be printed for criteria, **1,** 2, and 3.
	- Field 2. The maximum pairwise divergence to be allowed by the program in its criteria tests. If a divergence is greater than this maximum, then it is set to it.
	- Field 3. The number of specific channel combinations asked to be displayed, i.e., the number of "show" requests. If there are no show requests, this field should be set to zero.

Format: (6X,I2,9X,I5,1OX,12)

Cards 175-177 The specific channel combinations the investigator would like to have displayed. For example, the investigator has requested to see set (1, 9, 11, 12). There should be the same number of these cards as was specified in field **<sup>3</sup>** of card 174. Format: (8X,24(IX,12)).

70